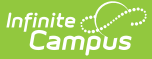

# **Evaluation Report (Montana)**

Last Modified on  $03/05/202599:00$ 

#### Tool Search: Special Ed Documents

The Evaluation in Campus is used to document the student's educational needs and determination of eligibility for special education. This document describes each editor, each field on the editor, any special considerations, and instructions for using the editor and fields.

**An evaluation must be created whether or not the student is determined to have a disability. The school district gives a copy of the evaluation summary report, including the documentation of eligibility, to the student's parents**. For information on general [functionality,](http://kb.infinitecampus.com/help/plan-and-evaluation-information) navigation, and additional plan and evaluation features, see the core Plan and Evaluation Information article.

The current format of this document is the **MT Evaluation Report.** Evaluation formats are selected in [Special](https://kb.infinitecampus.com/help/eval-types-special-ed) Ed Eval Types.

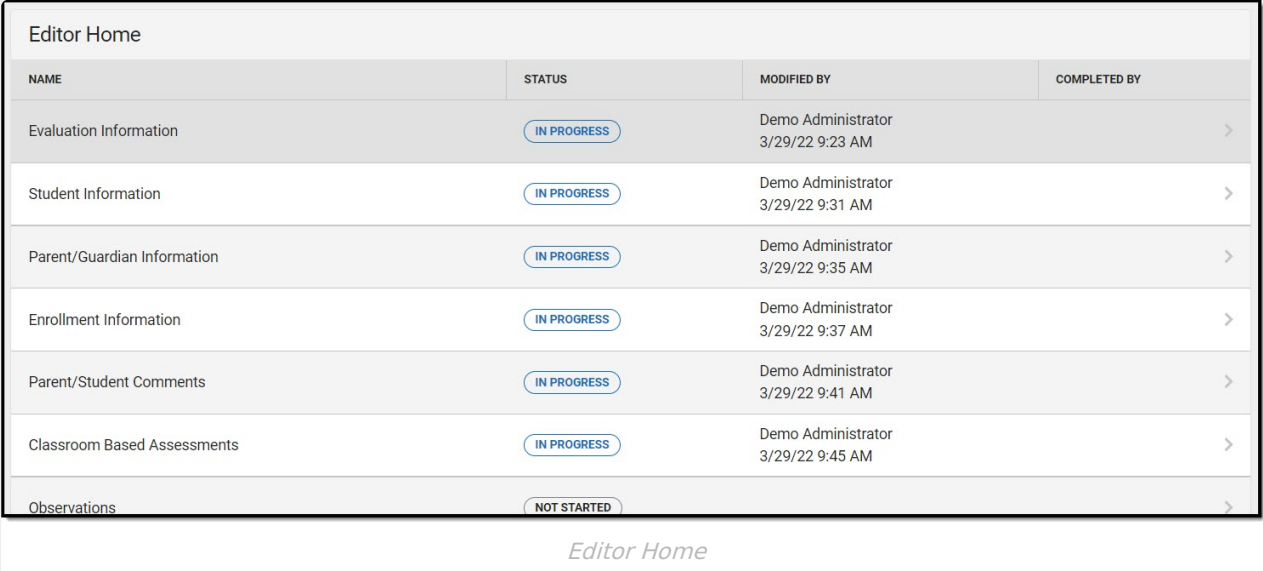

### **Evaluation Information**

The Evaluation Information editor provides basic information regarding the evaluation.

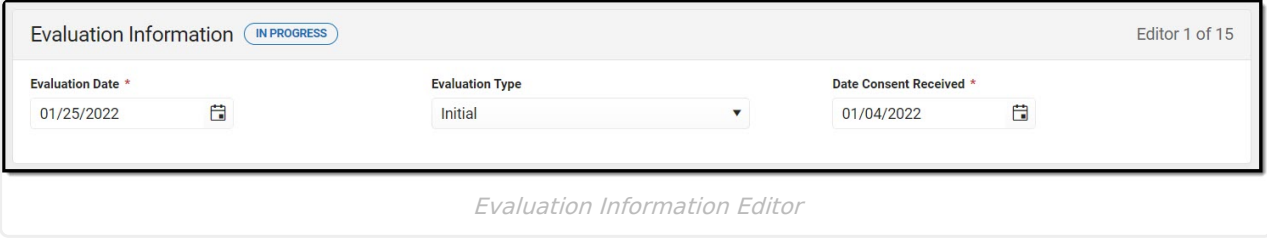

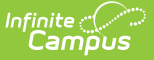

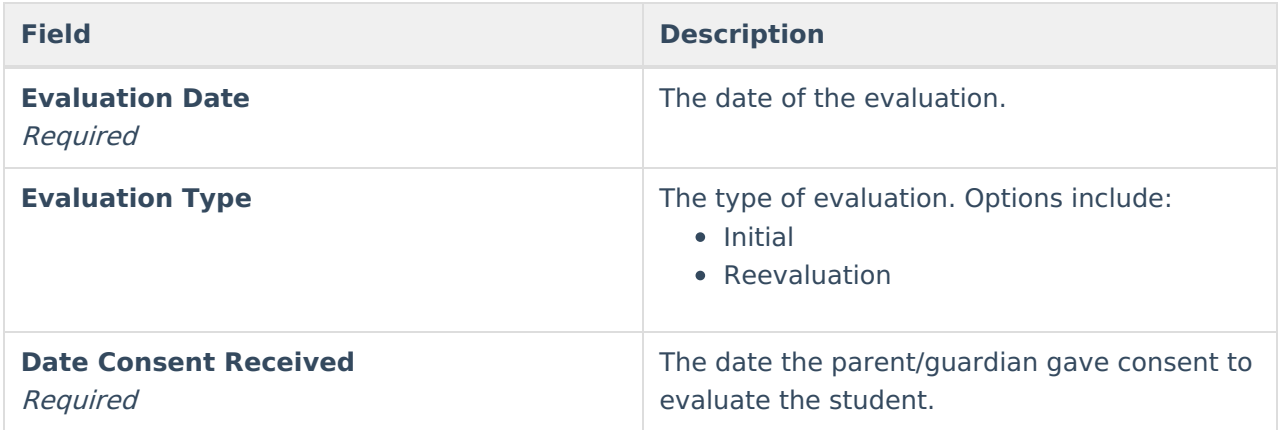

^ [Back](http://kb.infinitecampus.com/#Top) to Top

### **Student Information**

The Student Information editor displays basic information about the student such as demographic information. This is a read-only editor.

The **Refresh** button retrieves a fresh copy of data from the student's record. See the General Information section for additional [information.](http://kb.infinitecampus.com/#general-information)

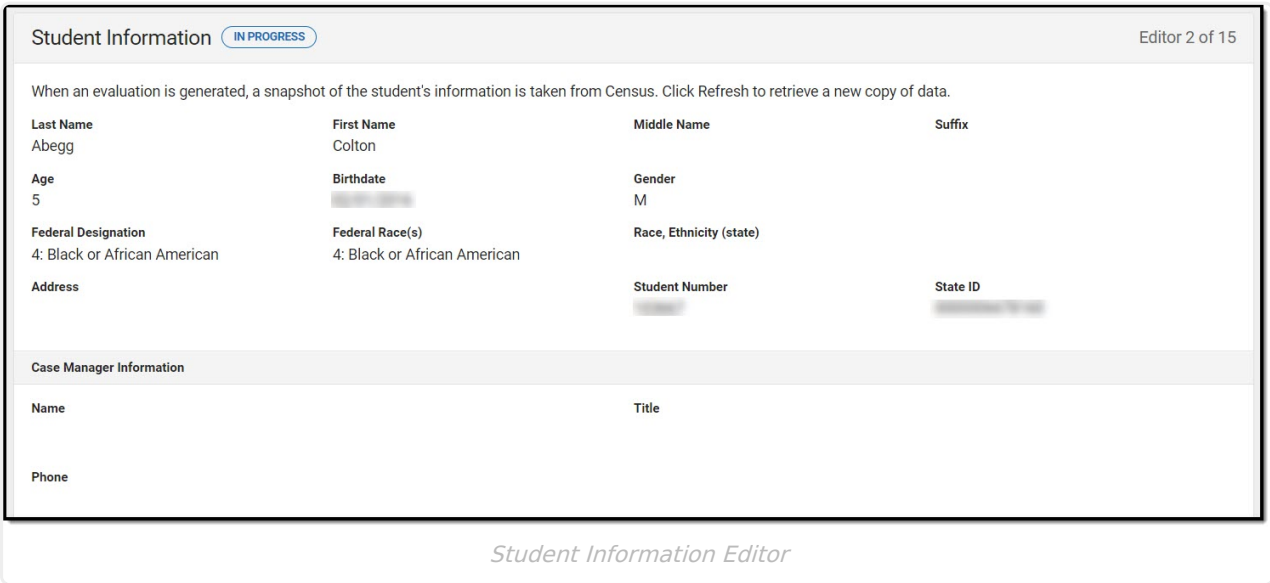

#### Click here to expand...

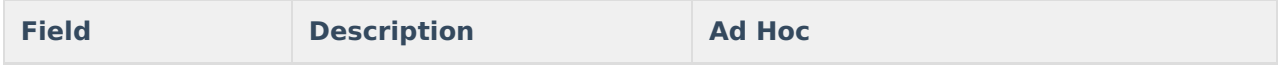

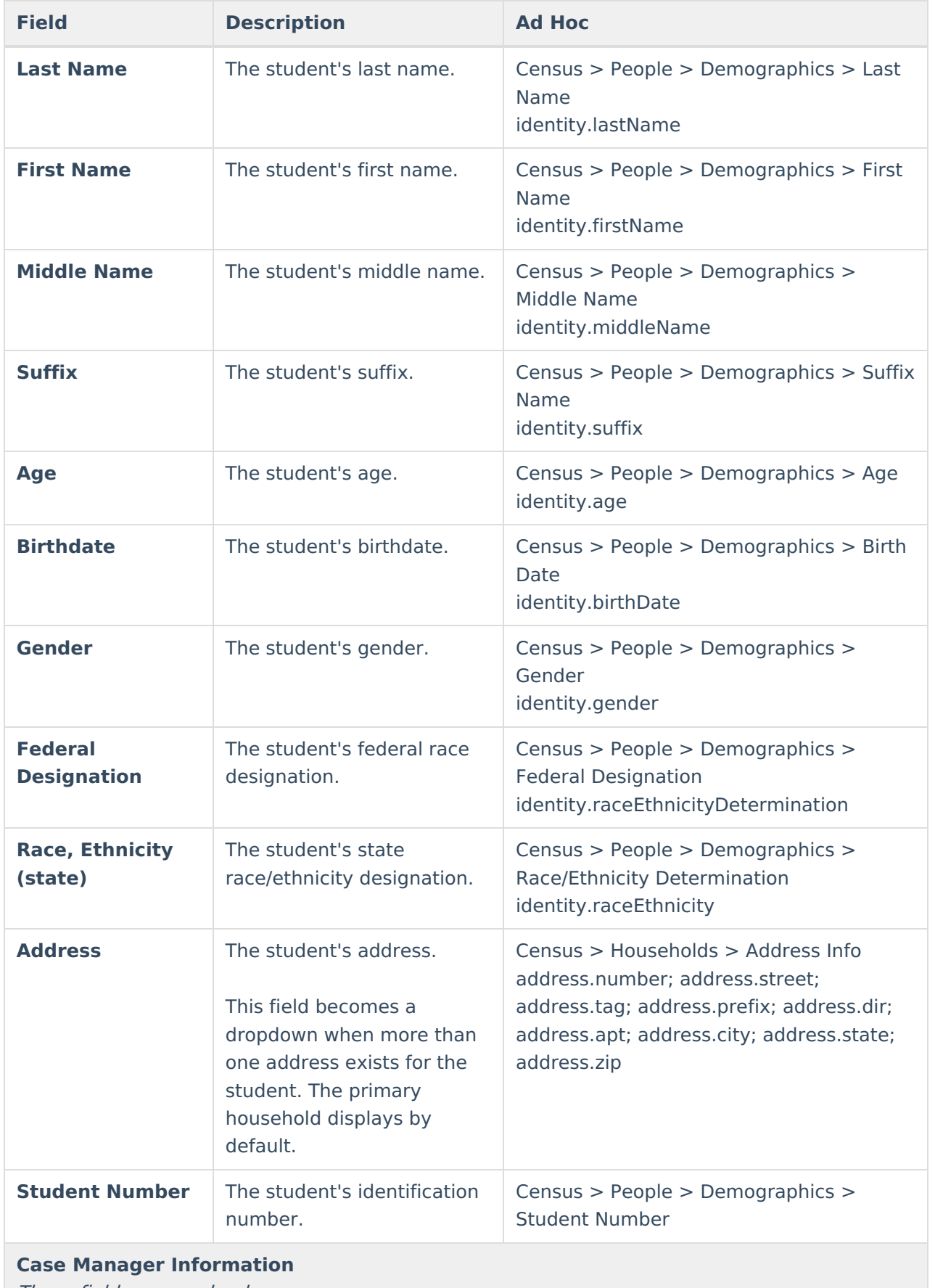

These fields are read-only.

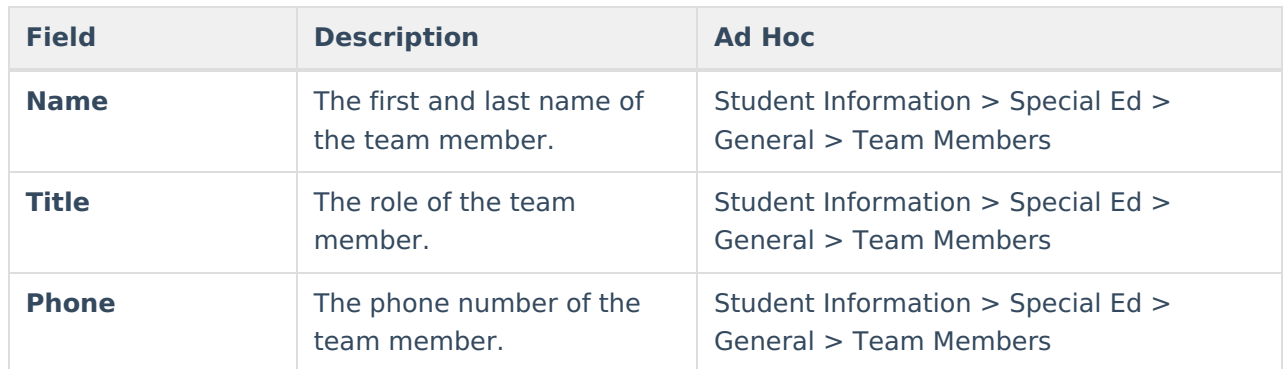

# **Parent/Guardian Information**

The Parent/Guardian Information editor populates based on the guardian checkbox on the student's [Relationships](https://kb.infinitecampus.com/help/relationships) tool. The editor includes [Demographics](https://kb.infinitecampus.com/help/demographics) information for the student's guardian.

The **Delete** button next to each parent/guardian can be used to remove a parent/guardian from the IEP.

The **Refresh** button retrieves a new copy of parent/guardians' data. This also returns any accidentally deleted people. Manually entered fields do not change when the refresh button is clicked. The user must **Save** after clicking Refresh to capture changes.

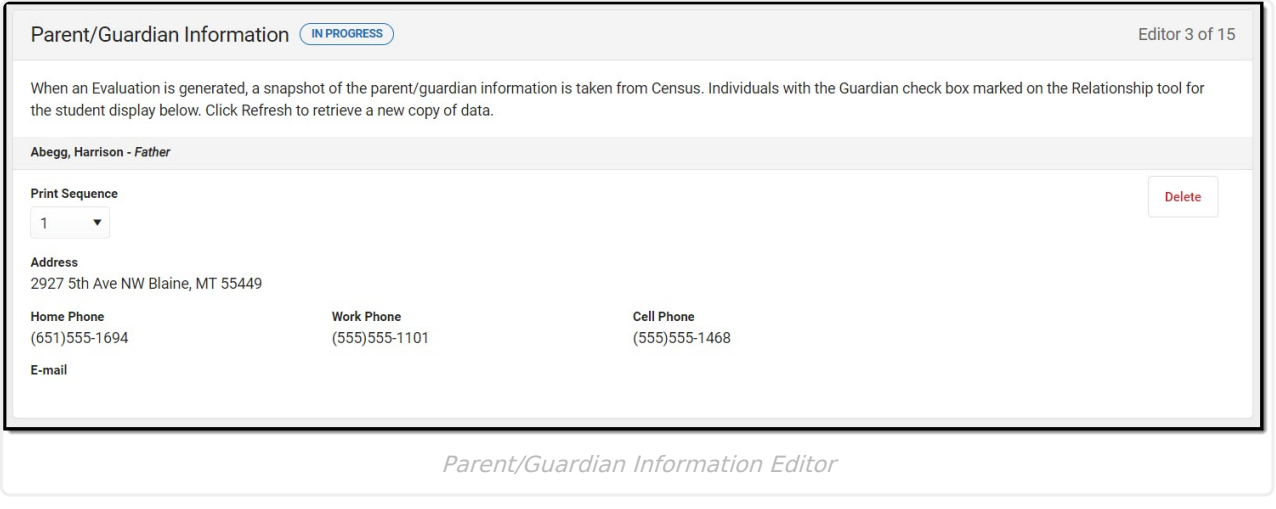

Click here to expand...

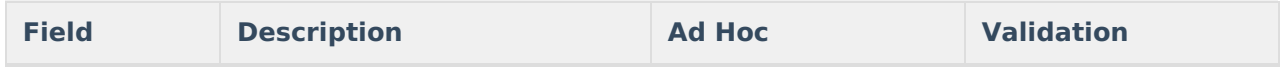

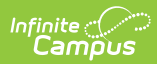

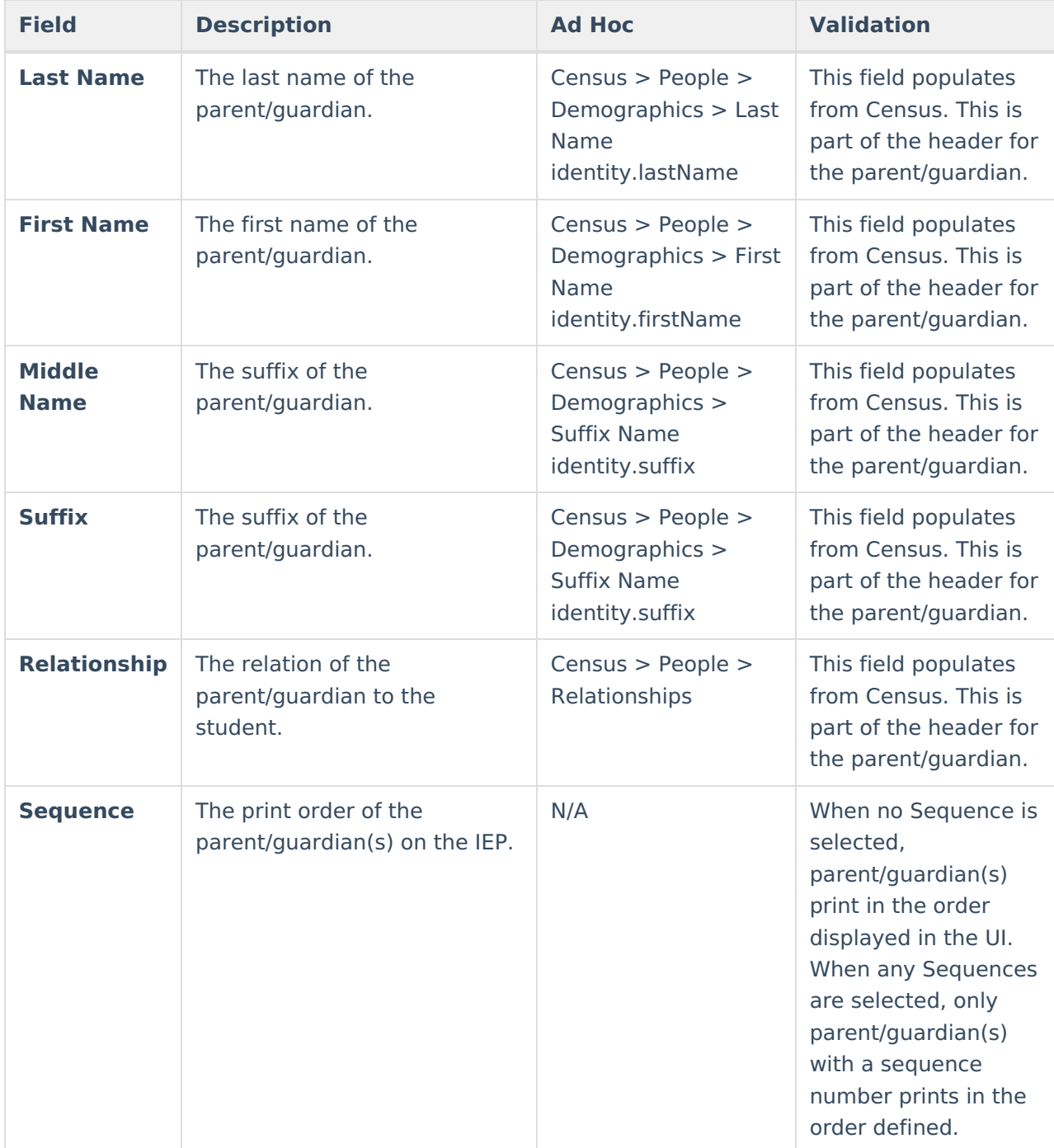

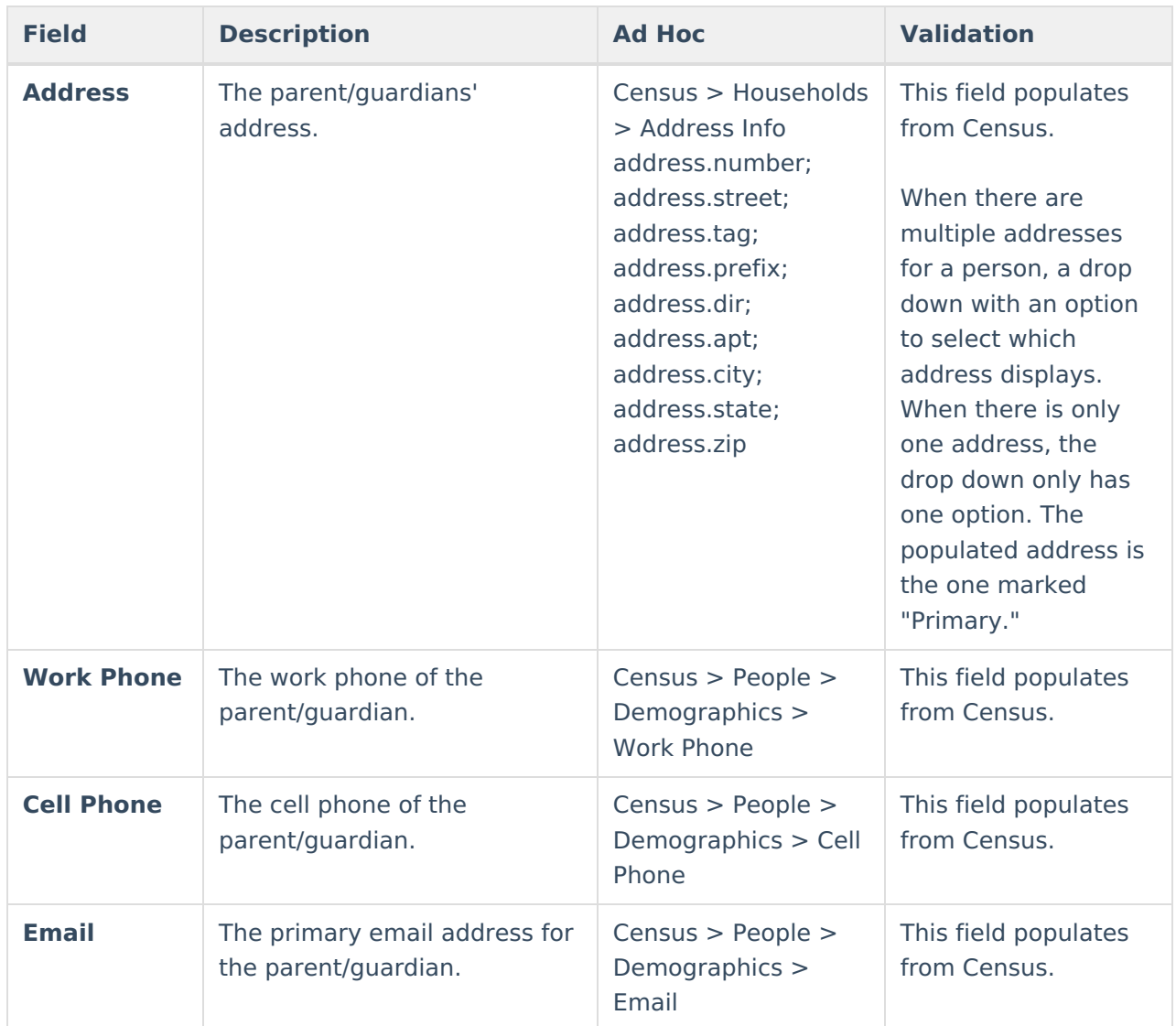

### **Enrollment Information**

The Enrollment Information editor reports Special Education information from the student's Enrollment.

The **Refresh** button retrieves a fresh copy of data from the student's record. See the General Information section for additional [information.](http://kb.infinitecampus.com/#general-information)

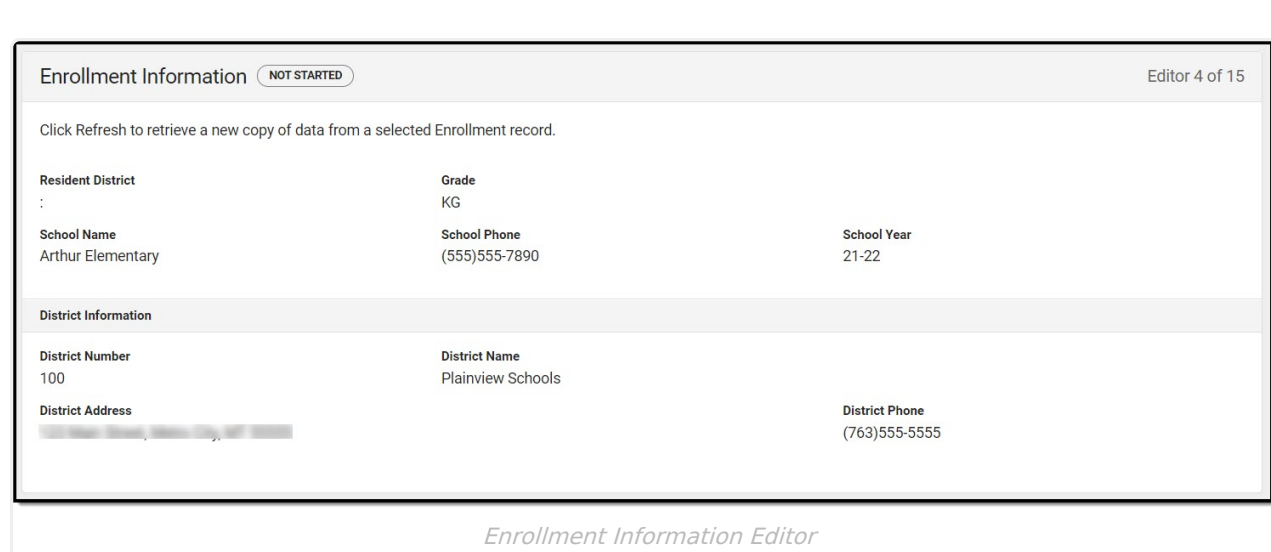

Infinite<br>Campus

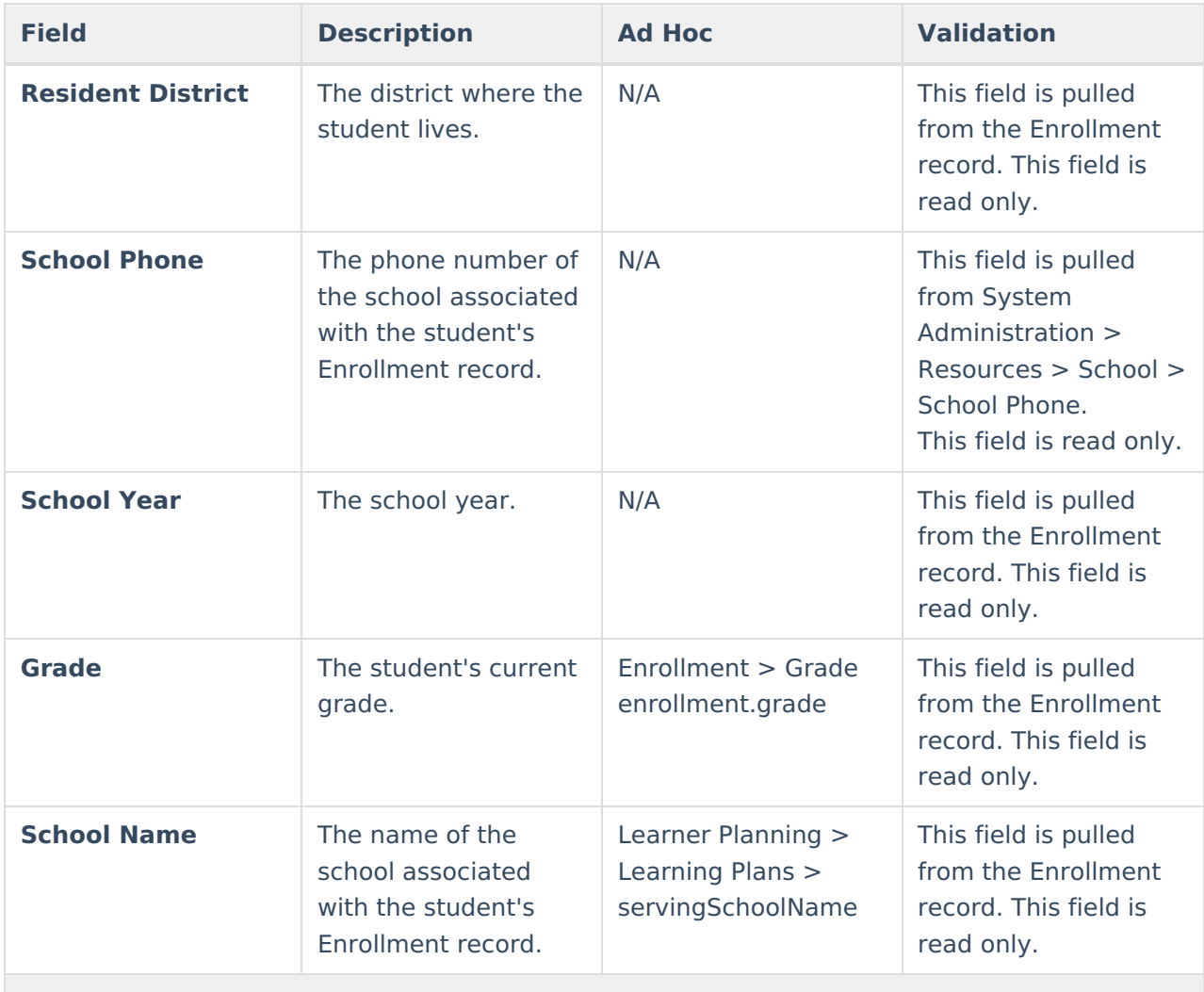

#### **District Information**

These fields are read only.

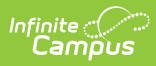

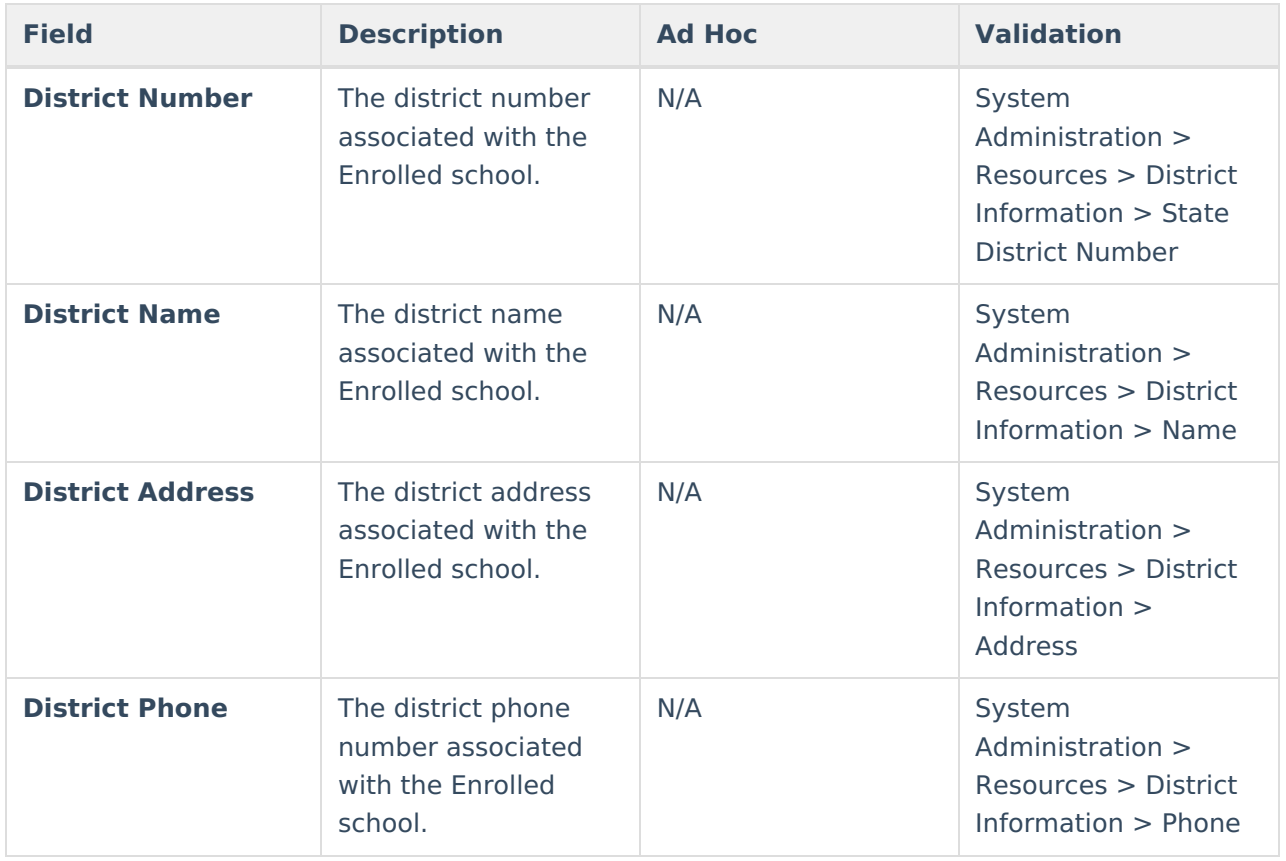

### **Parent/Student Comments**

The Parent/Student Comments editor is used to document any evaluation information provided by the parent and/or student.

This editor is required.

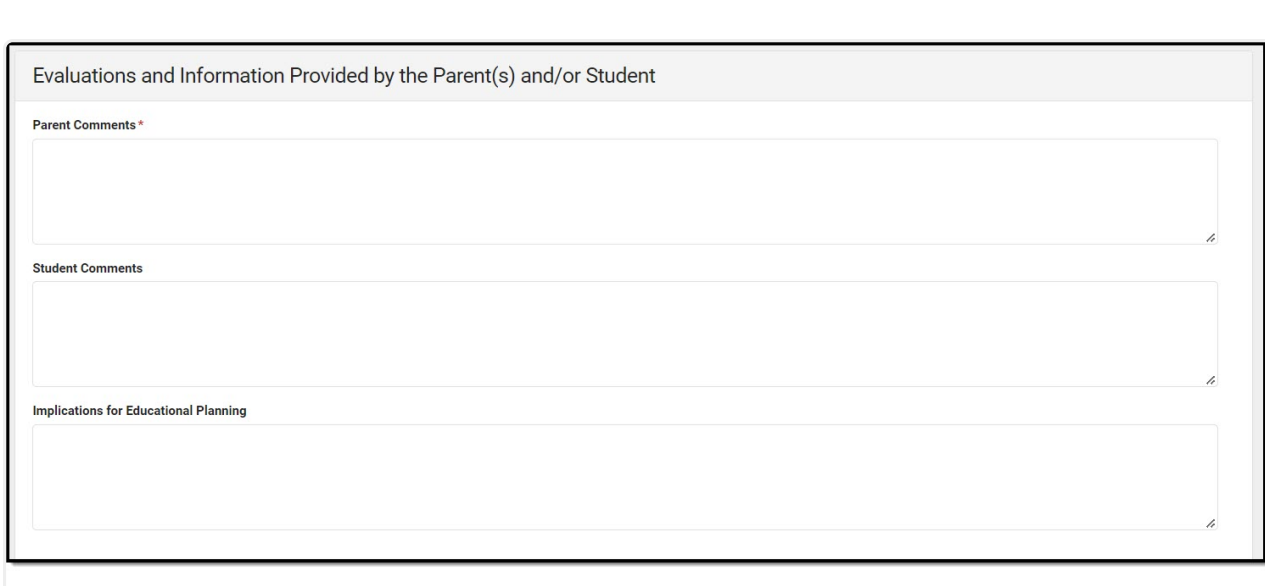

Parent/Student Comments

#### Click here to expand...

Infinite<br>Campus

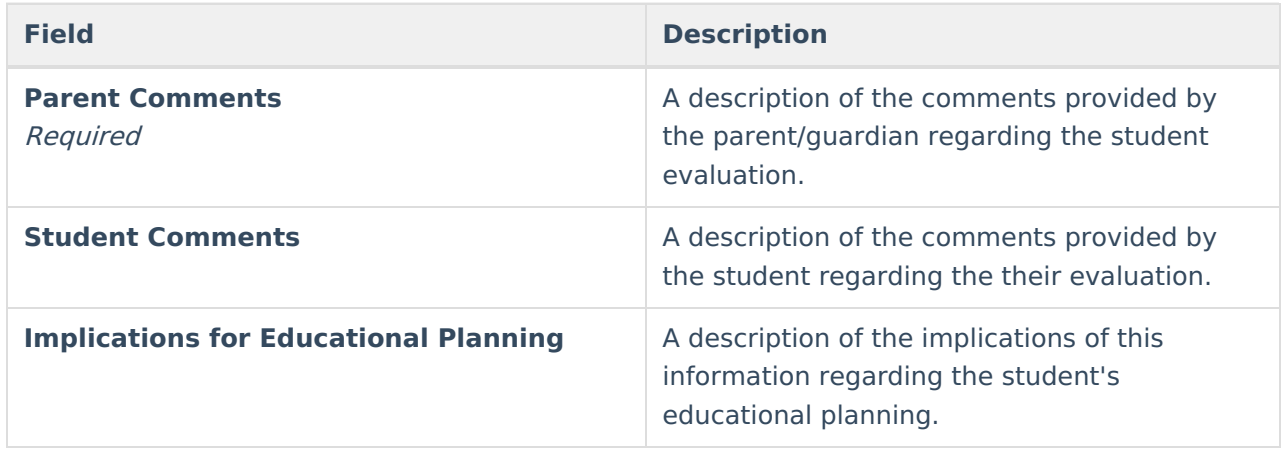

^ [Back](http://kb.infinitecampus.com/#Top) to Top

### **Classroom Based Assessments**

The Classroom Based Assessment editor is used to document any classroom evaluations, results, and implications for instructional planning for the student.

This editor is required.

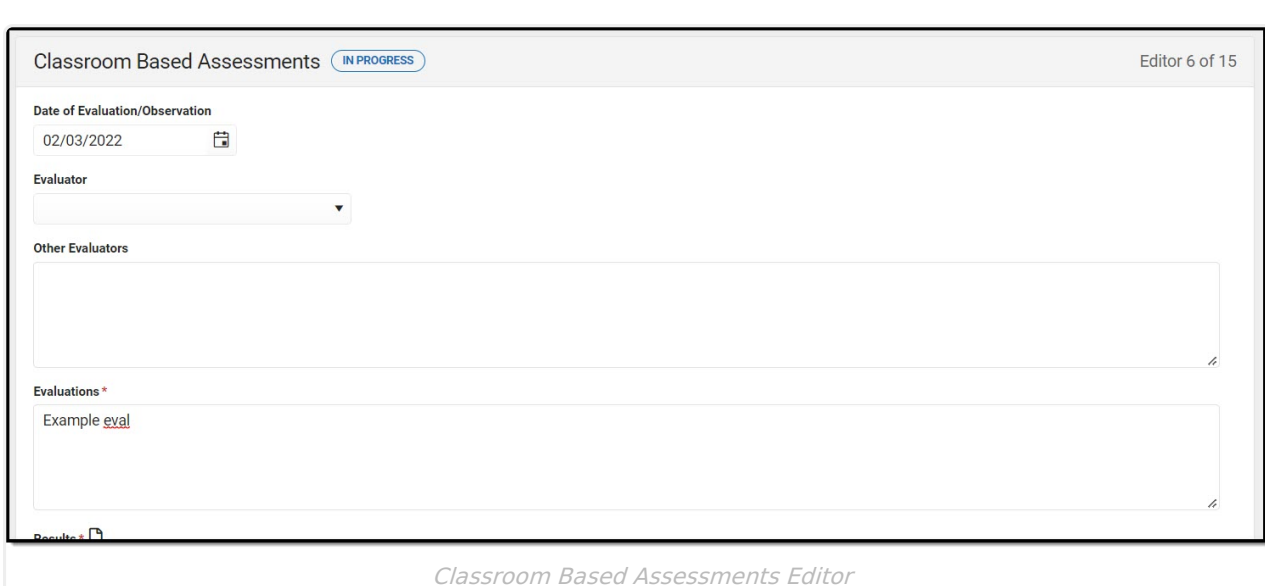

Infinite<br>Campus

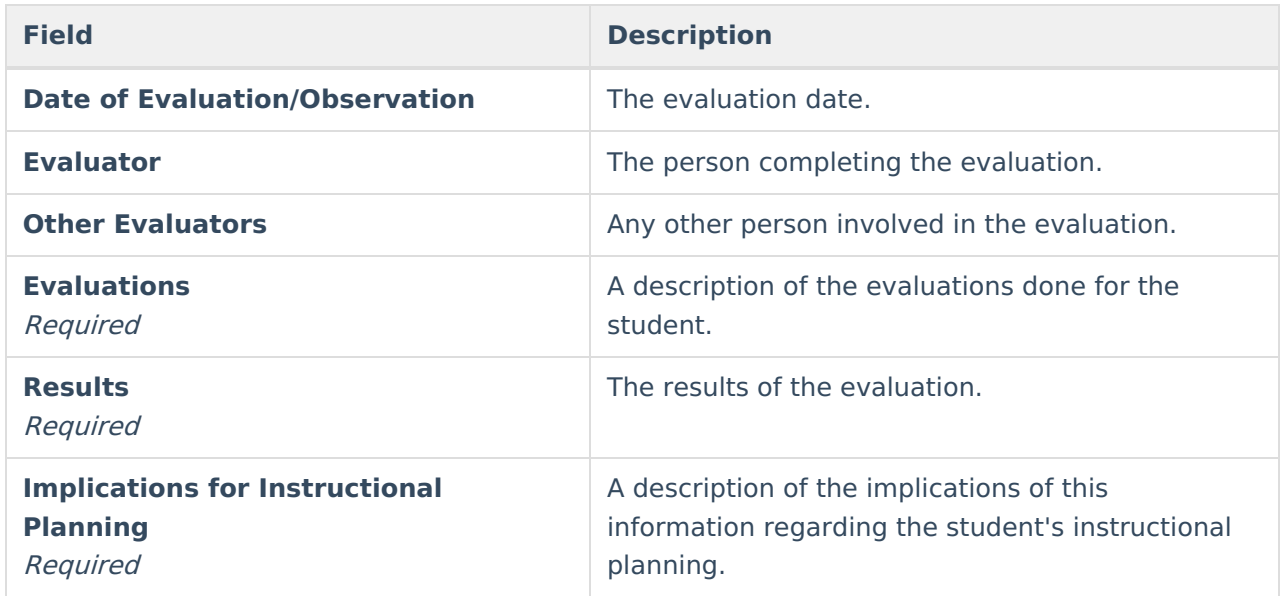

^ [Back](http://kb.infinitecampus.com/#Top) to Top

### **Observations**

The Observations editor is used to document any evaluations, results, and implications for instructional planning for the student.

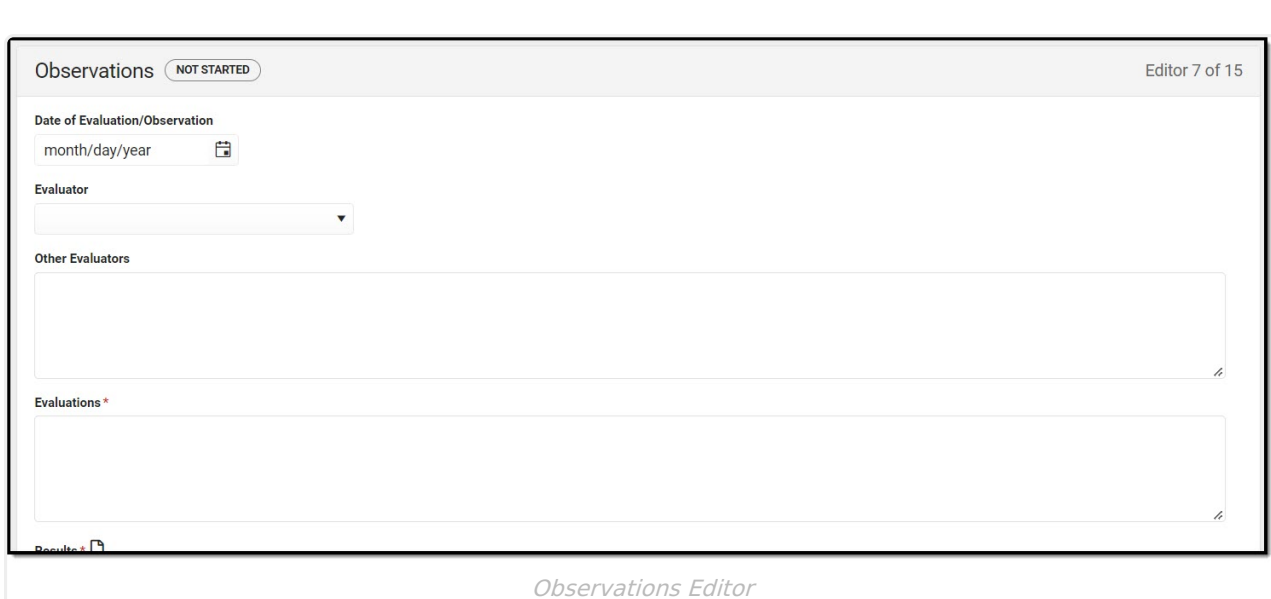

Infinite<br>Campus

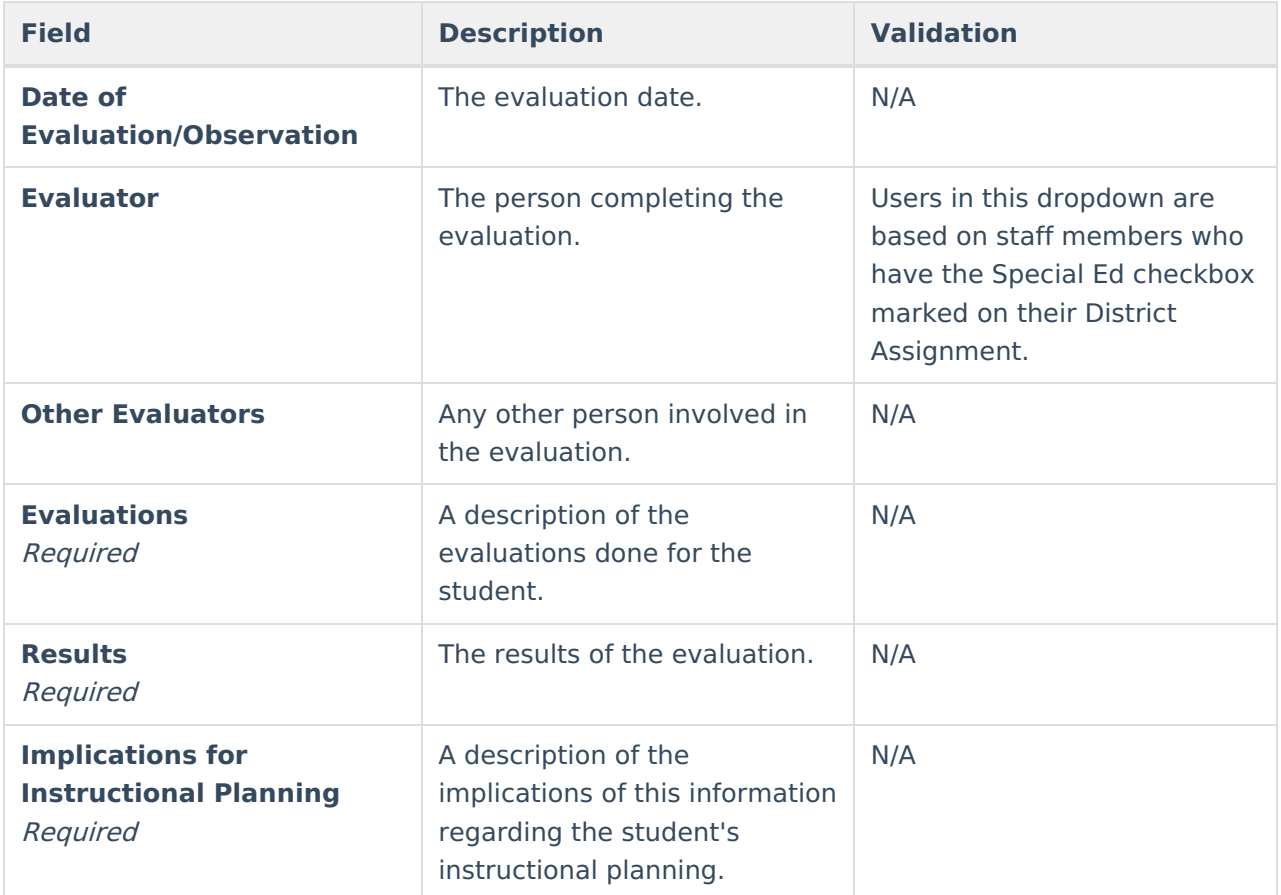

^ [Back](http://kb.infinitecampus.com/#Top) to Top

### **Assessments**

The Assessments editor is used to document the type of assessments used to evaluate the student.

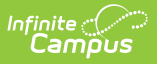

### **Assessments List Screen**

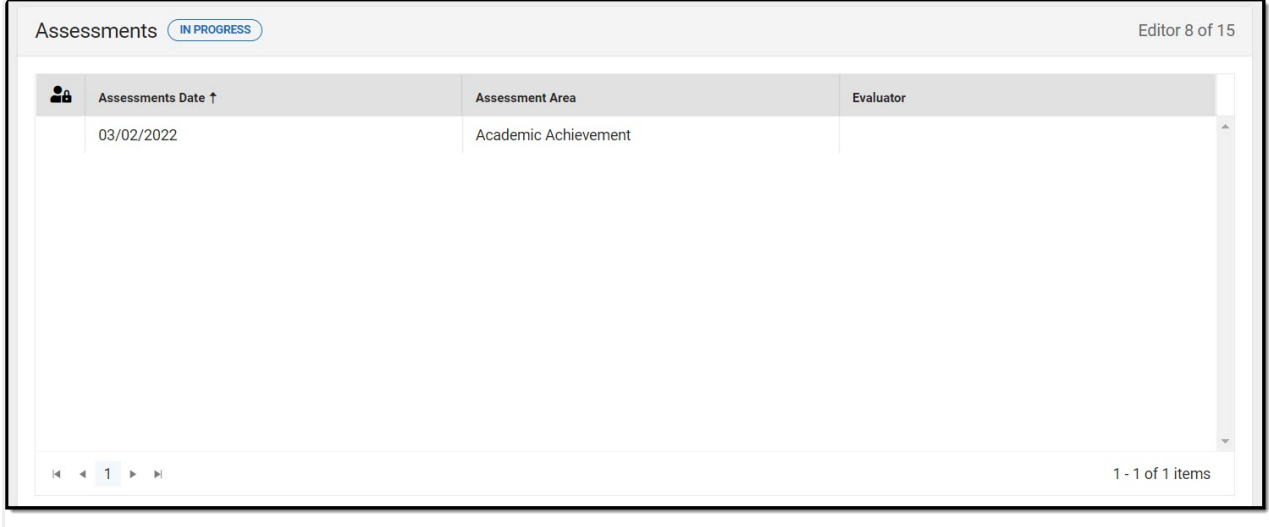

Assessments List Screen

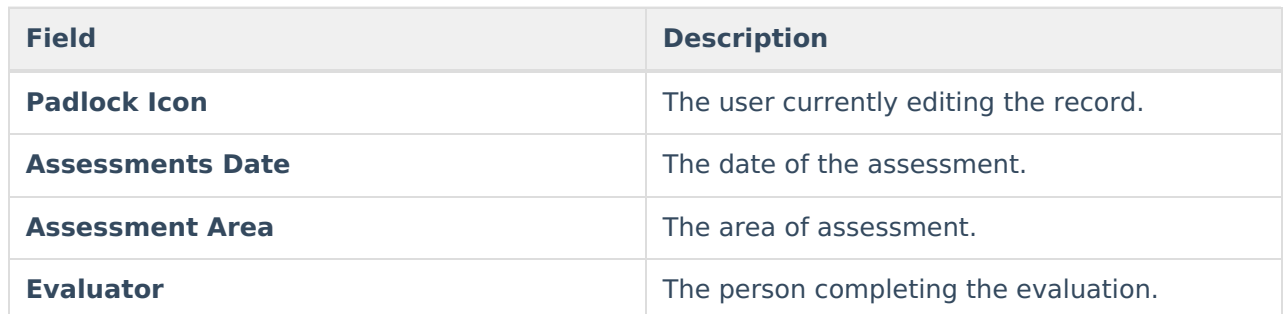

### **Assessments Detail Screen**

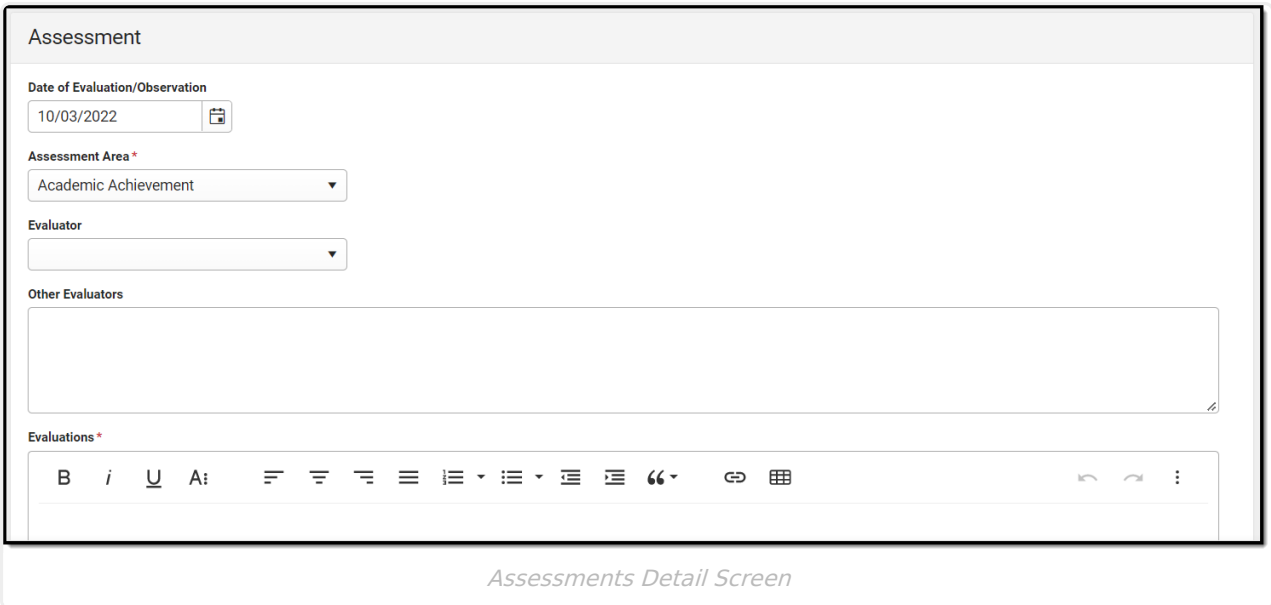

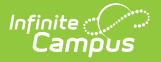

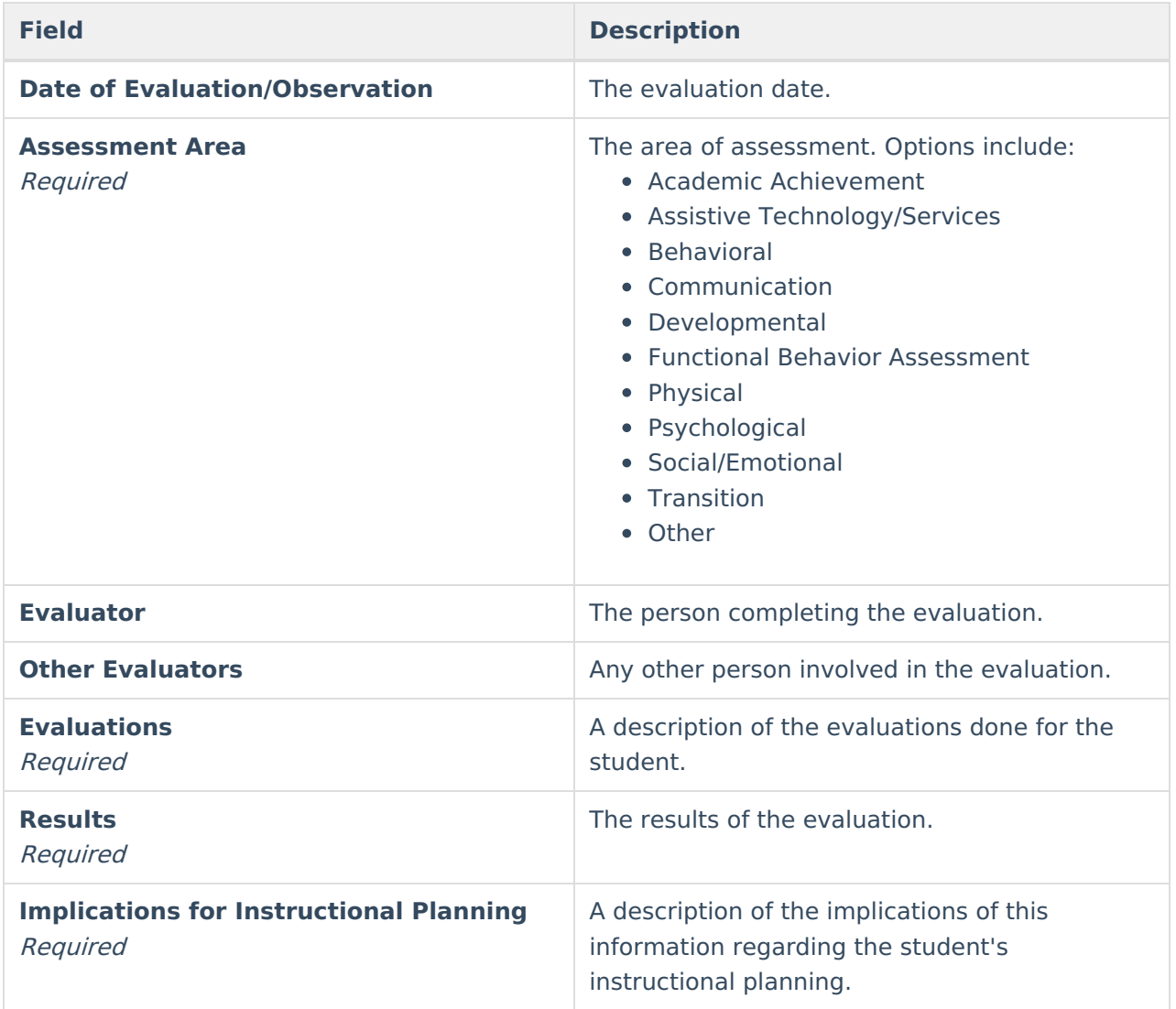

# **Determination of Eligibility Checklist**

The Determination of Eligibility editor provides a collection of checklists for each disability the student is determined to have. Checklists include the considerations and questions to be addressed for that disability.

▶ Click here to expand...

### **Determination of Eligibility Checklist List Screen**

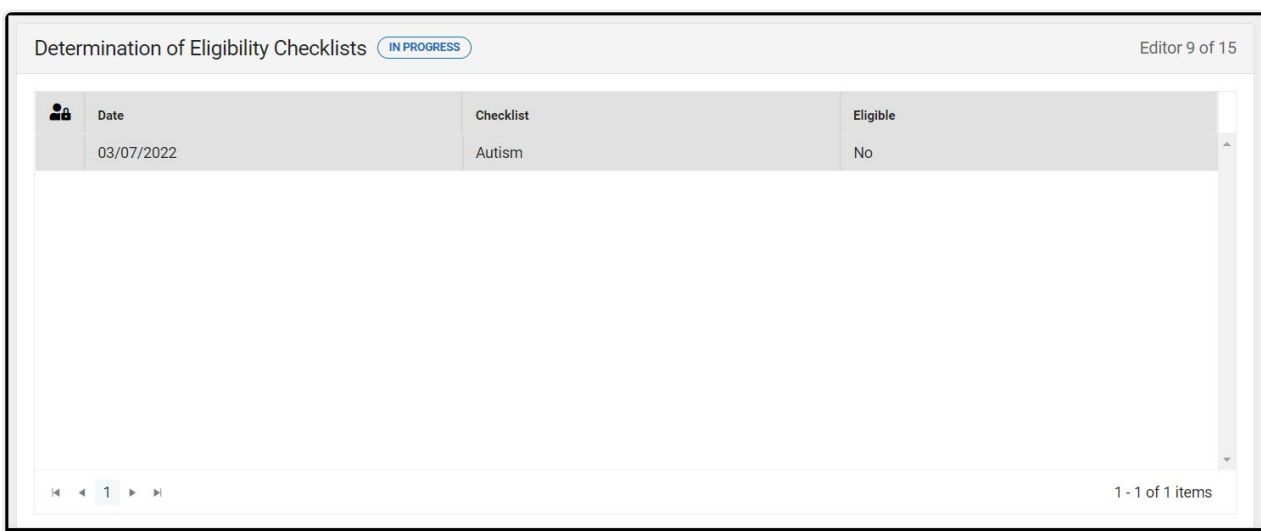

Infinite<br>Campus

#### Determination of Eligibility Checklist List Screen

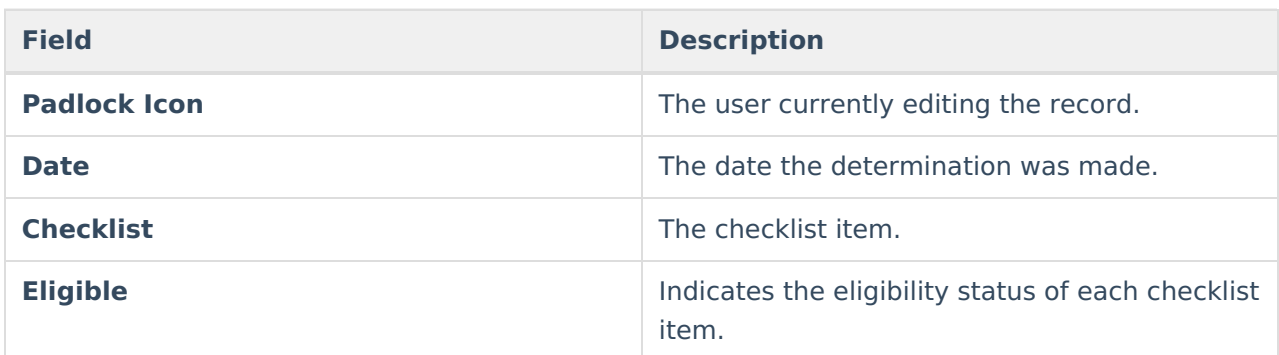

### **Determination of Eligibility Checklist Detail Screen**

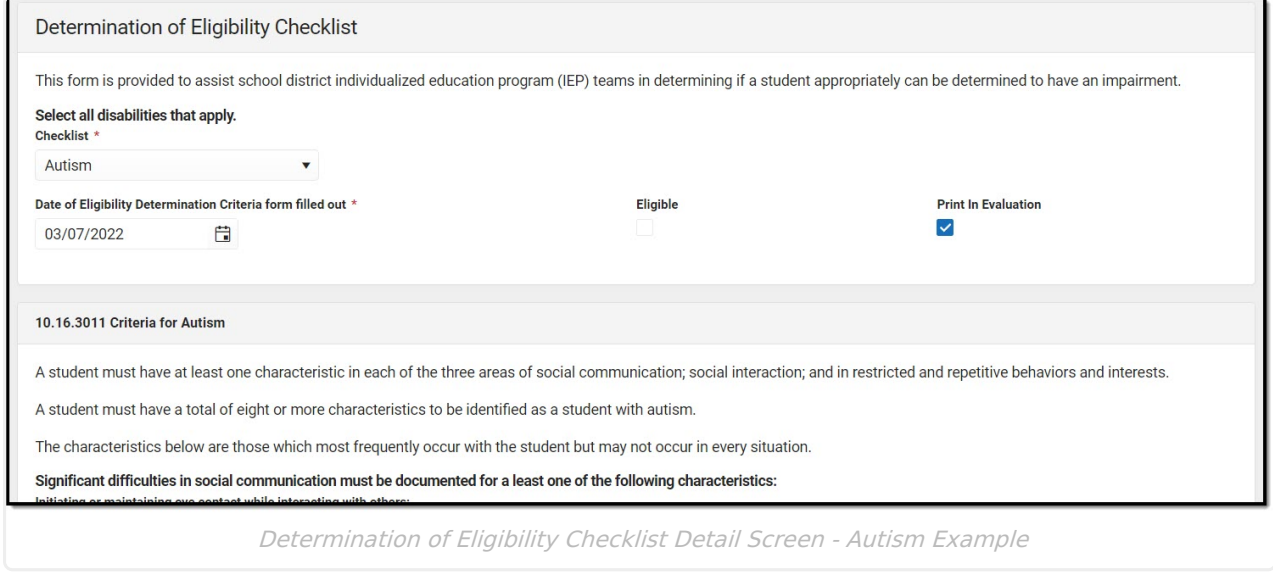

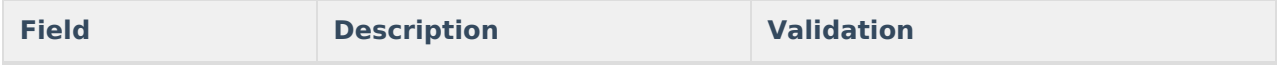

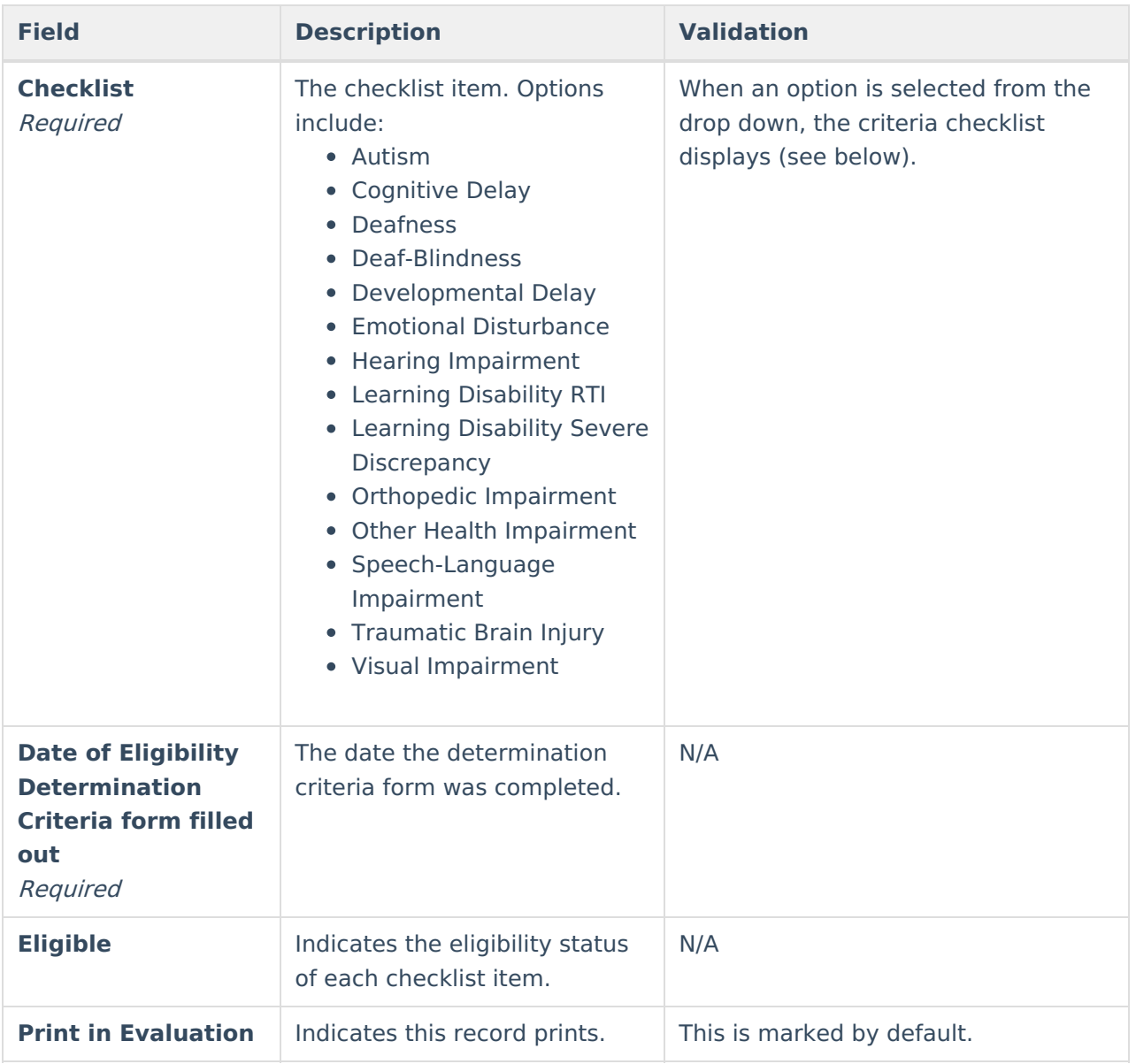

### **Autism Criteria Checklist**

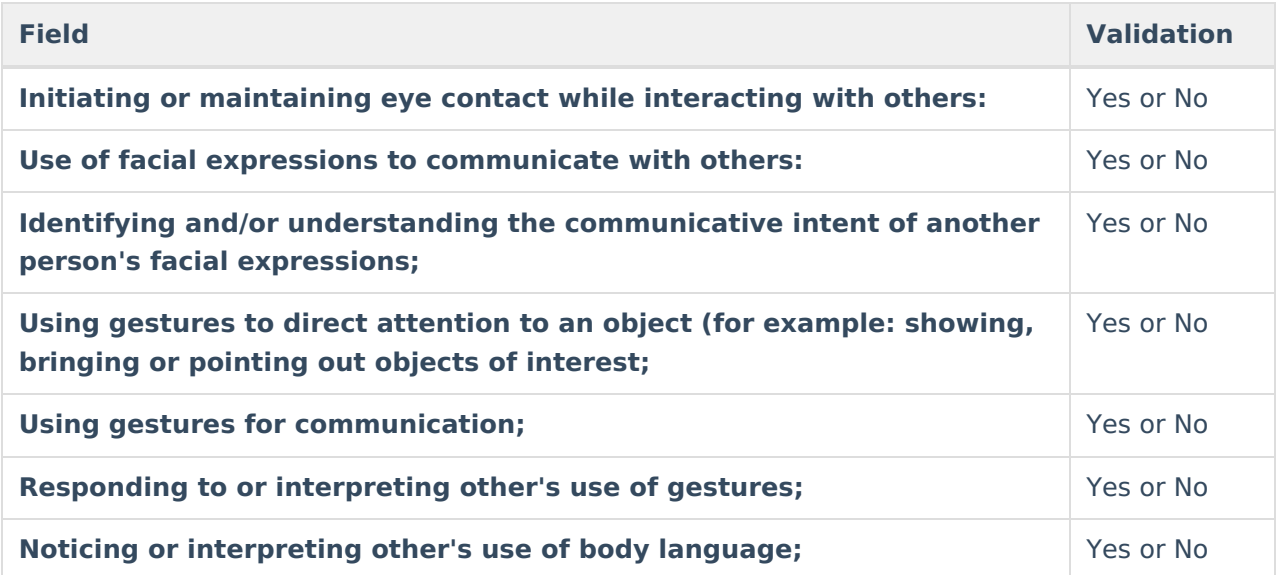

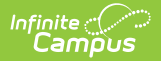

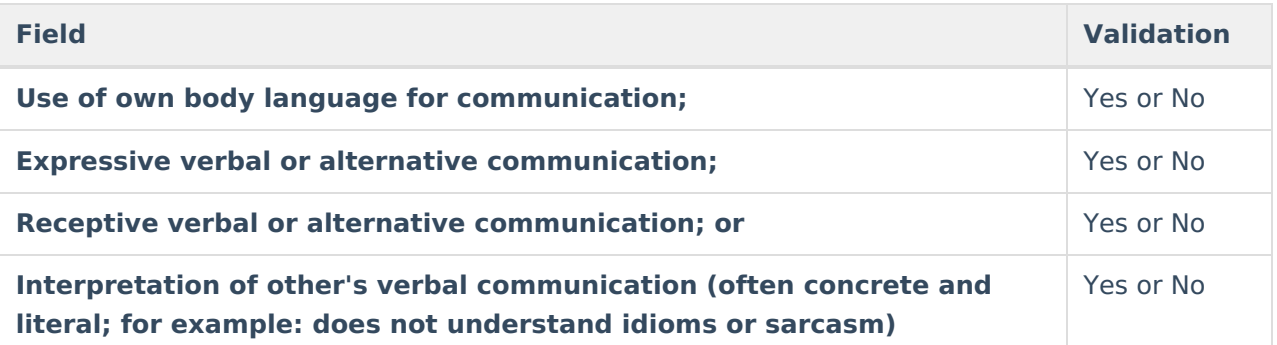

**Significant difficulties in social interaction must be documented for at least one of the following characteristics:**

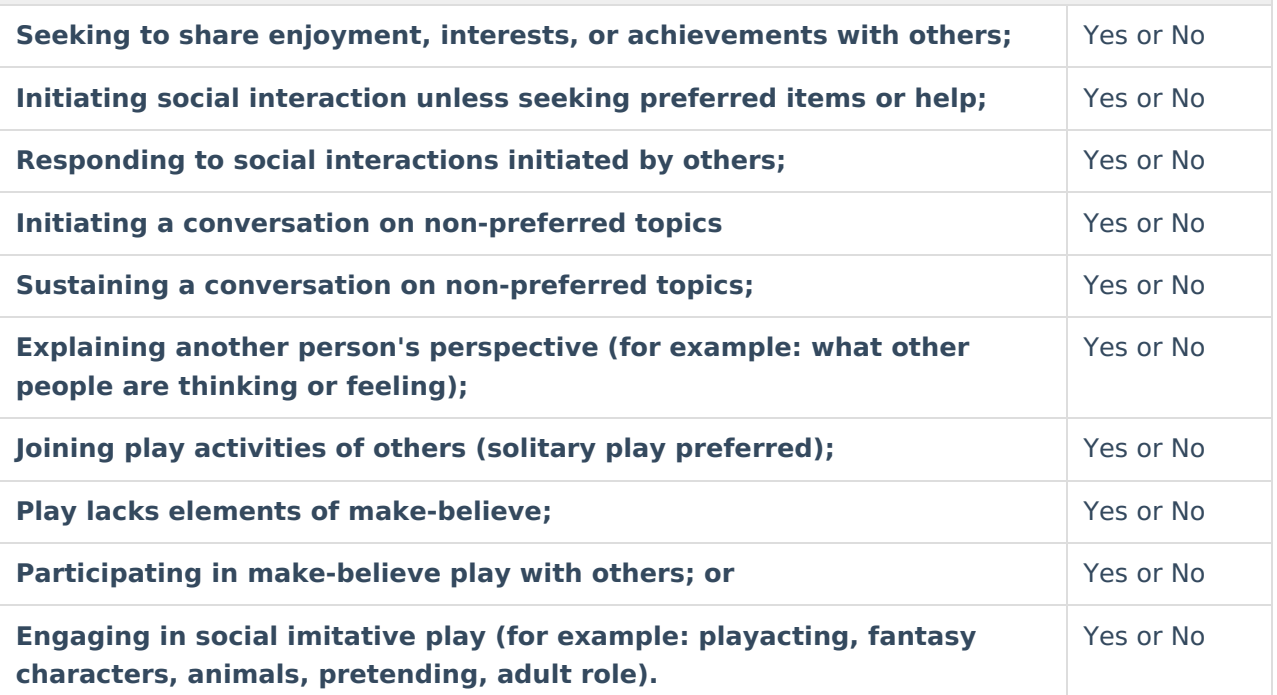

**Significant difficulties resulting from restricted and repetitive behaviors and interests must be documented for at least one of the following characteristics:**

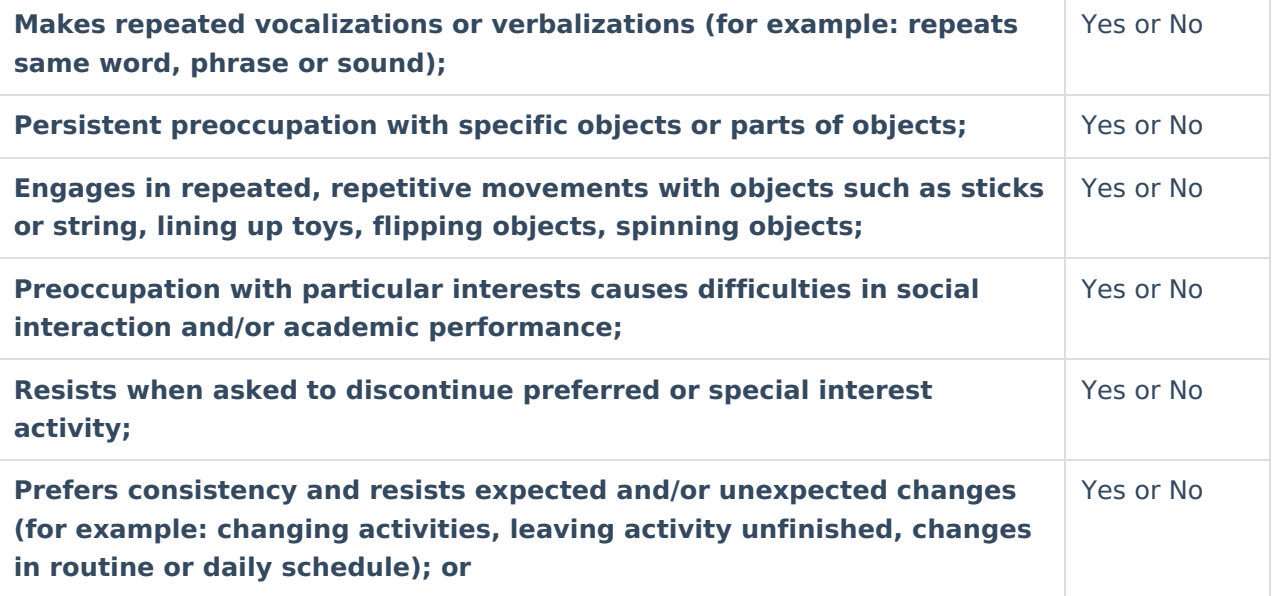

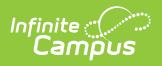

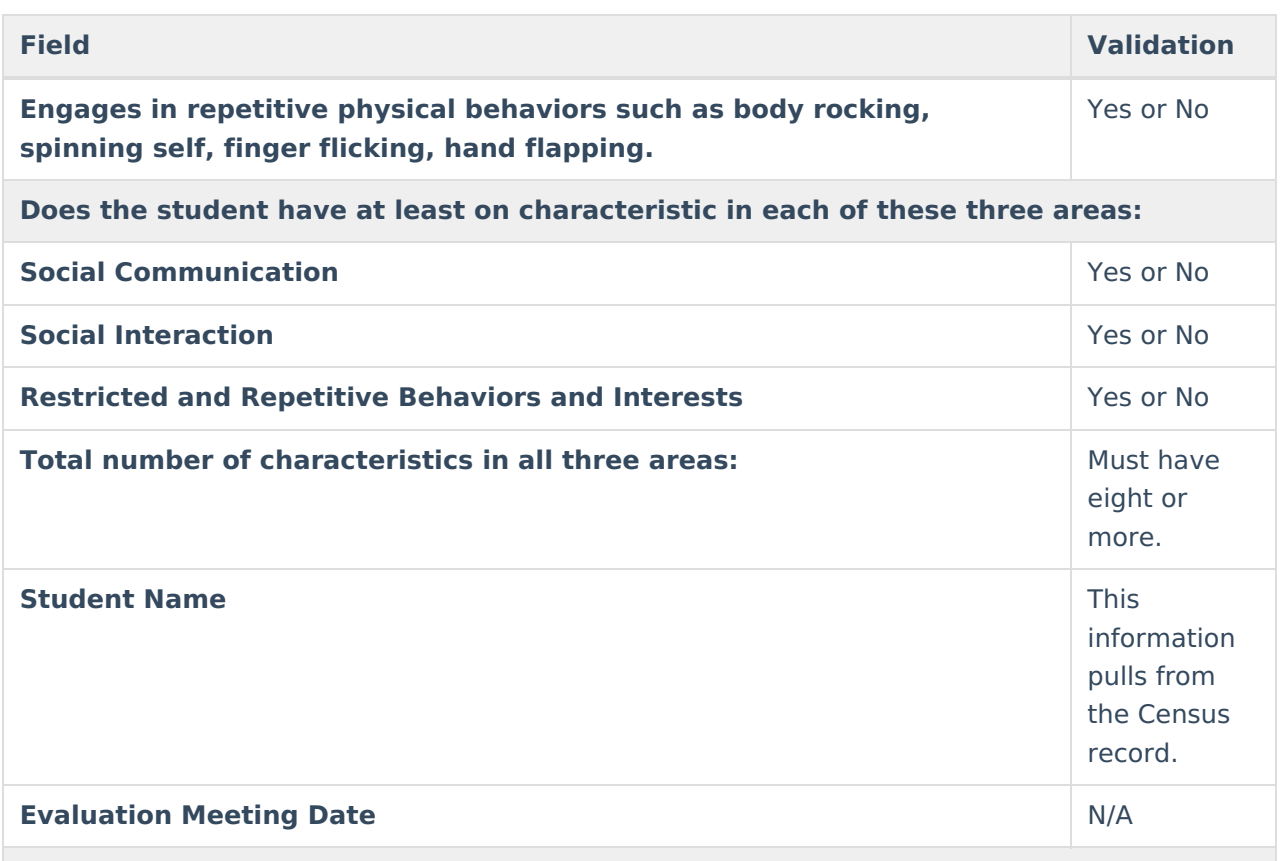

#### **Additional Required Team Members**

Required team members for the determination of Autism must be <sup>a</sup> school psychologist and <sup>a</sup> speech-language pathologist, each of whom is qualified to conduct individual diagnostic examinations of children.

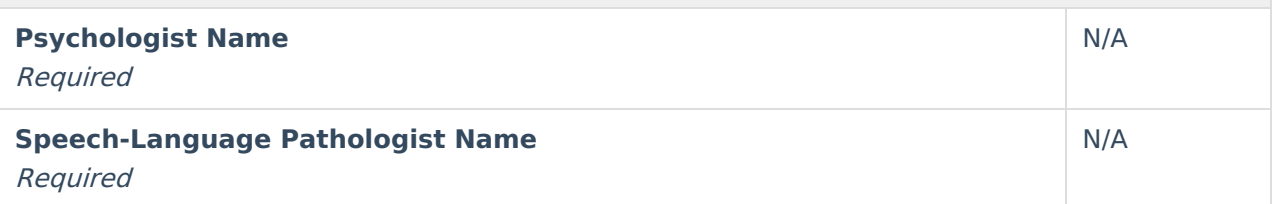

### **Cognitive Delay**

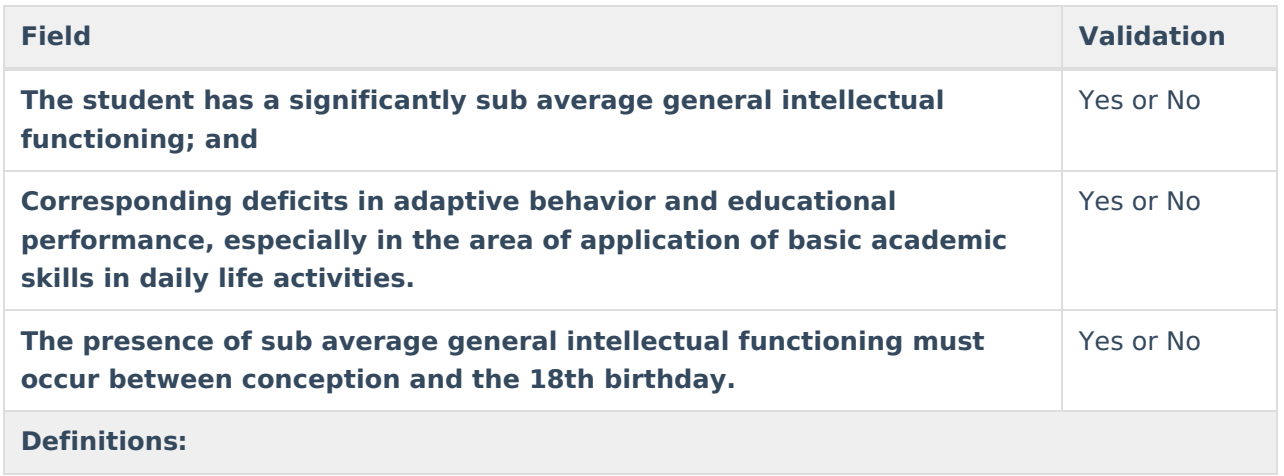

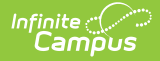

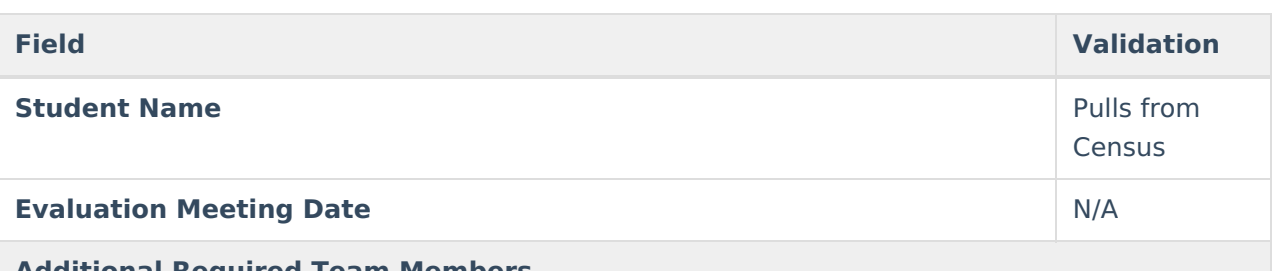

#### **Additional Required Team Members**

Required team members for the determination of cognitive delay must be <sup>a</sup> school psychologist, whom is qualified to conduct individual diagnostic examinations of children

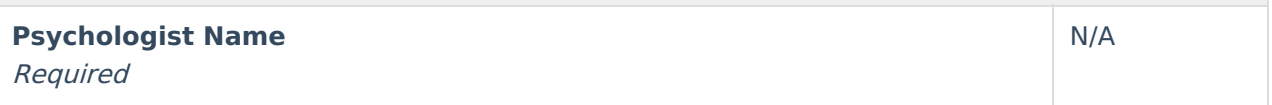

#### **Deafness**

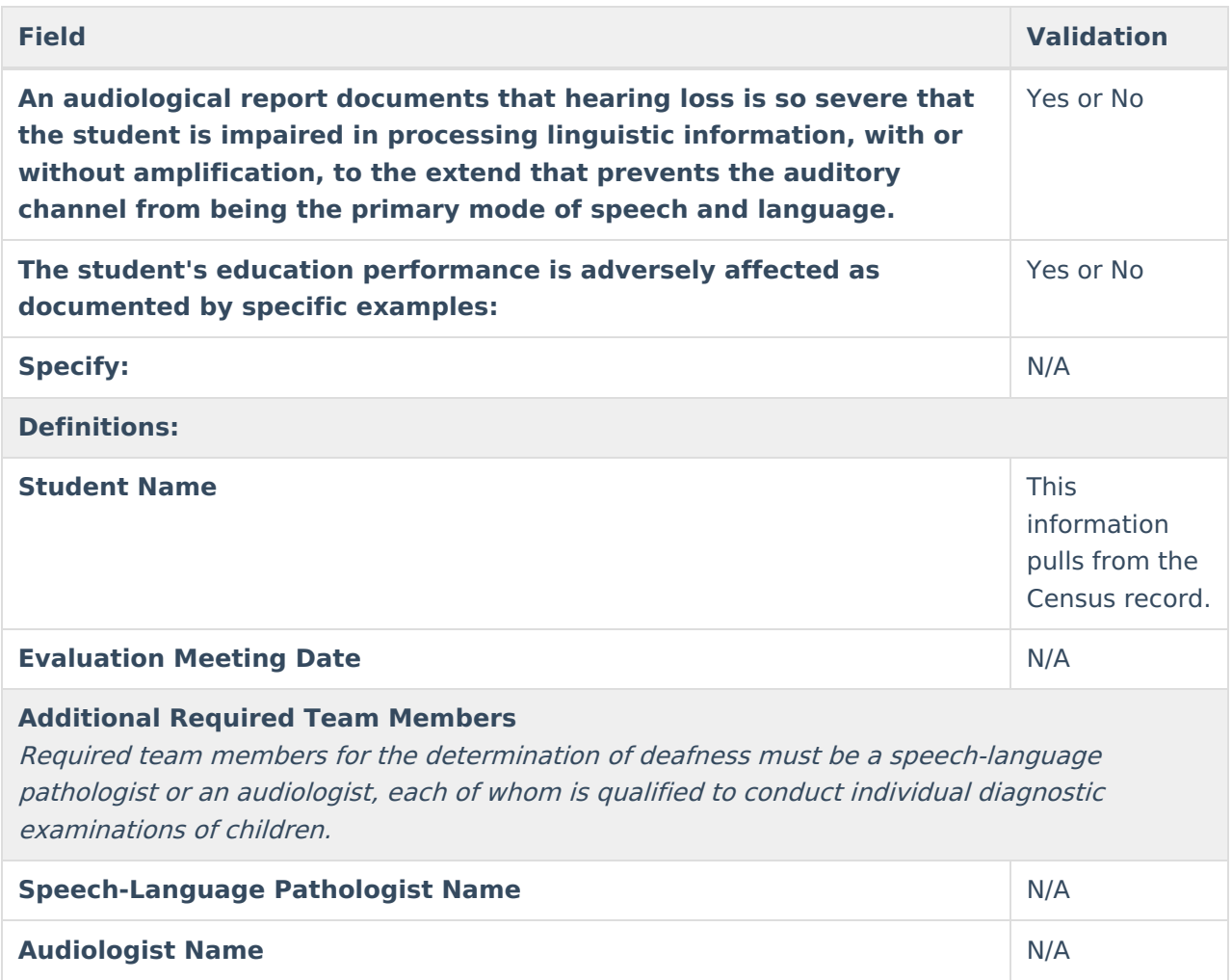

#### **Deaf-Blindness**

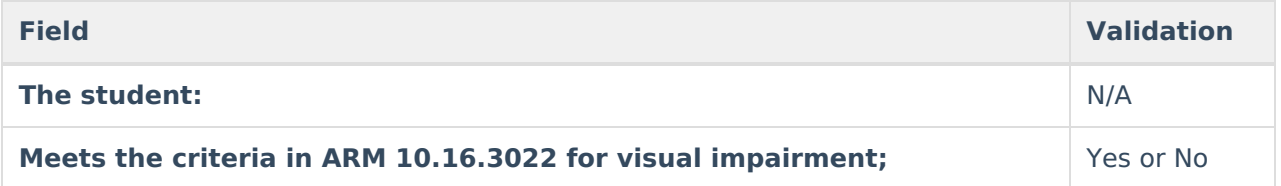

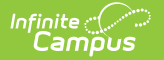

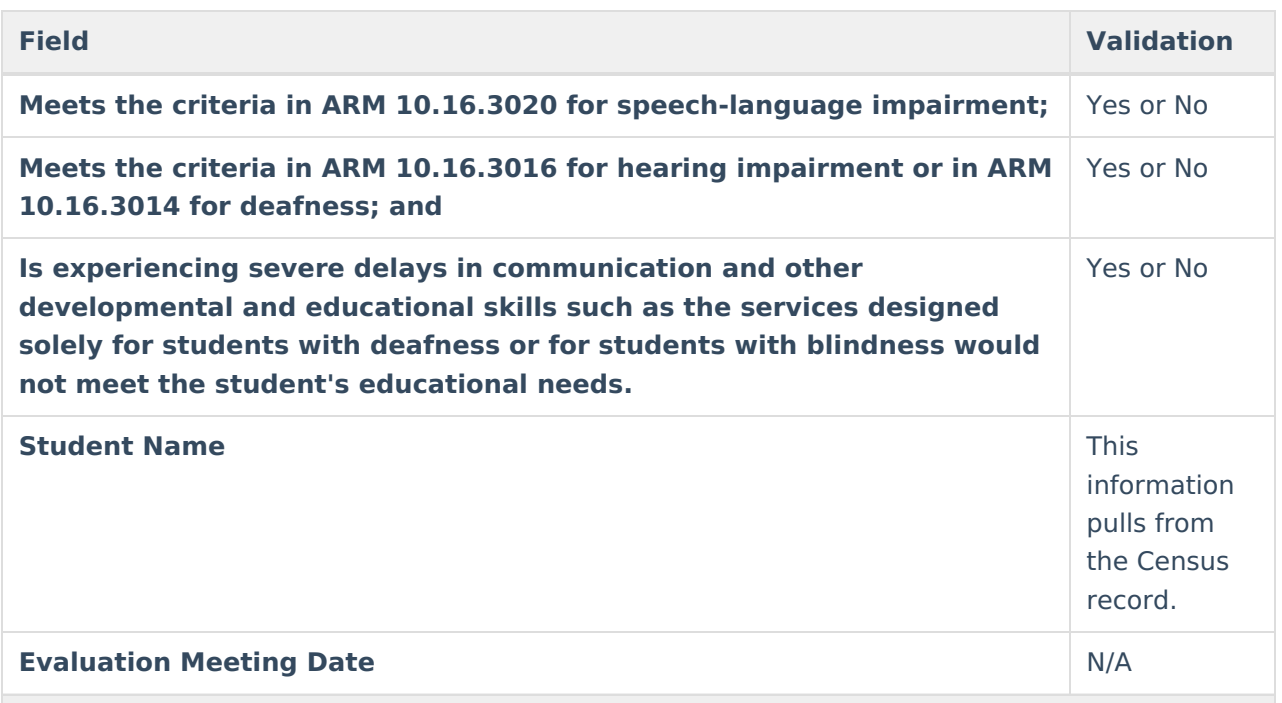

#### **Additional Required Team Members**

Required team members for the determination of deaf-blindness must be <sup>a</sup> speech-language pathologist, whom is qualified to conduct individual diagnostic examinations of children.

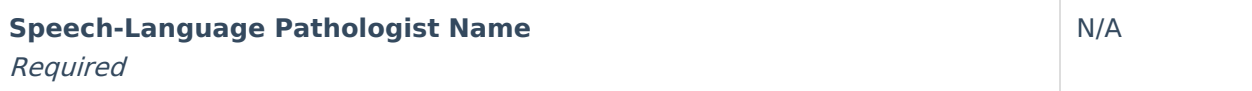

#### **Developmental Delay**

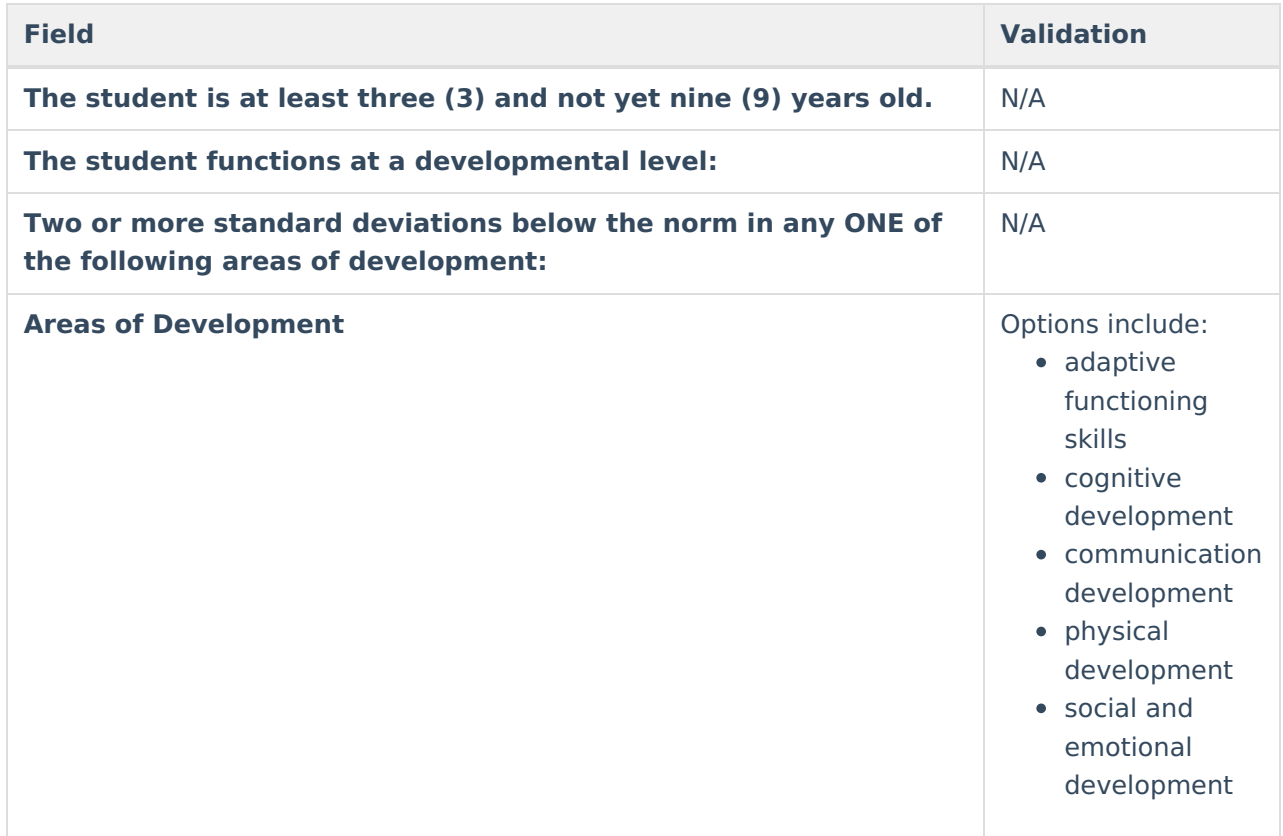

# Infinite<br>Campus

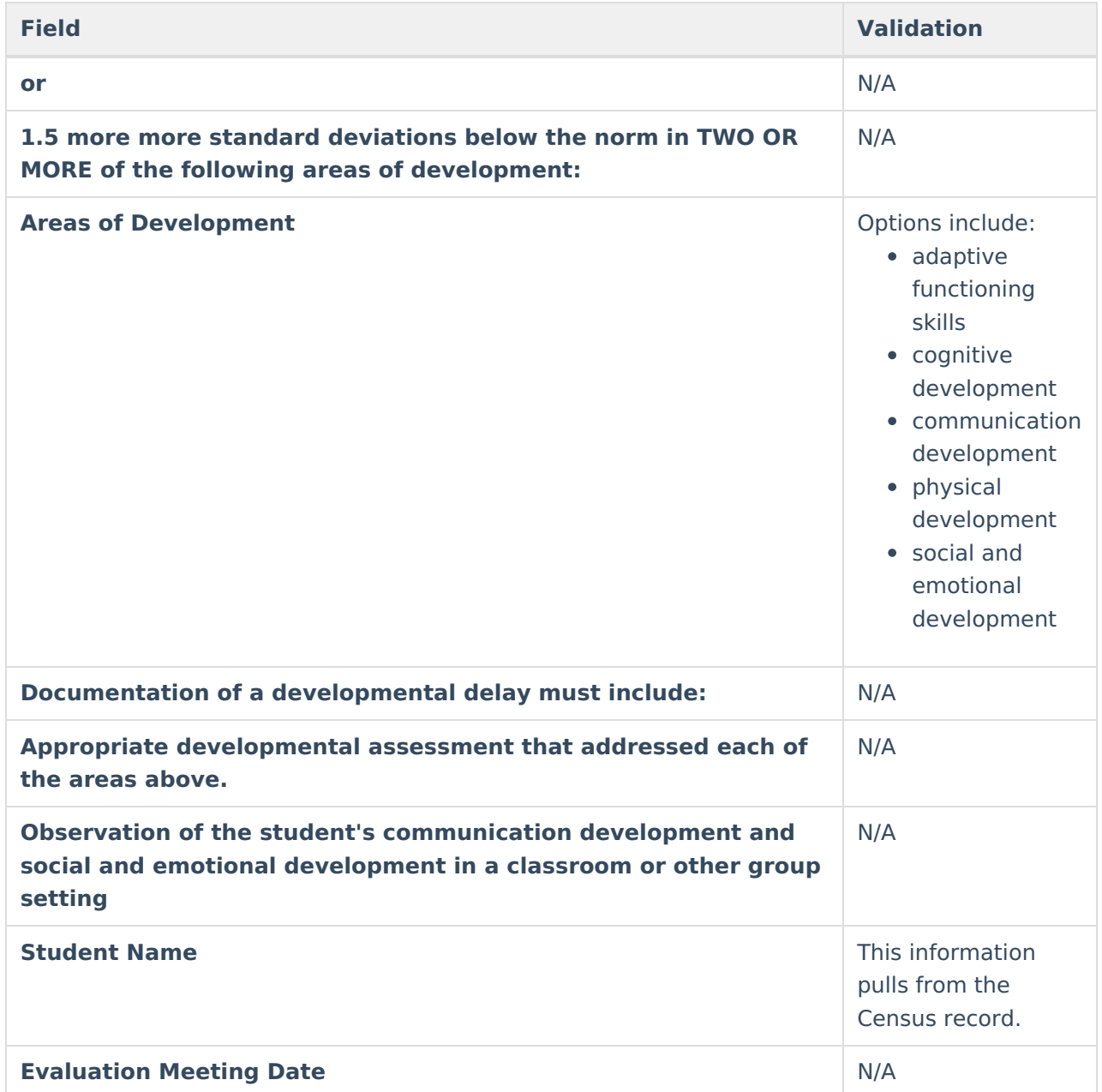

#### **Emotional Disturbance**

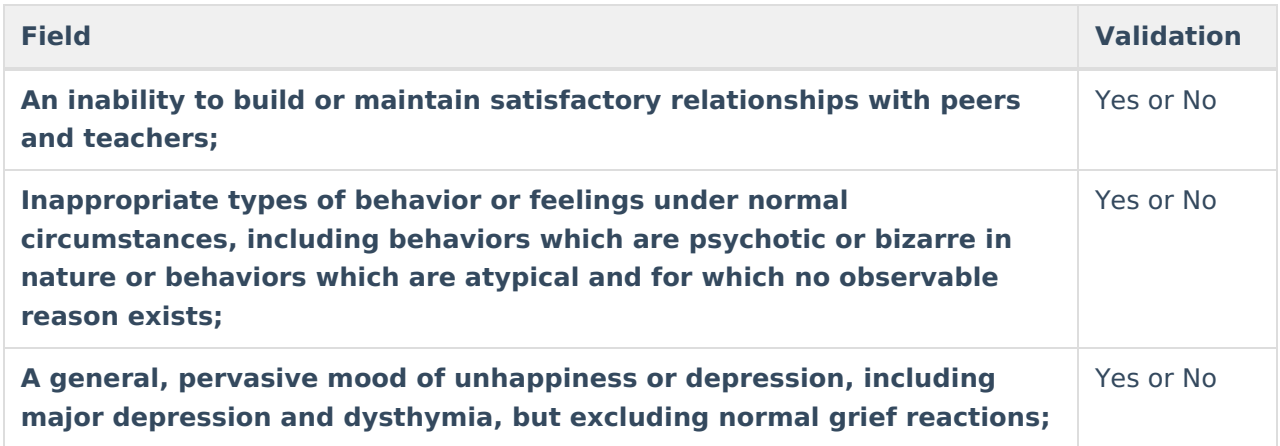

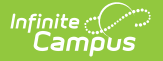

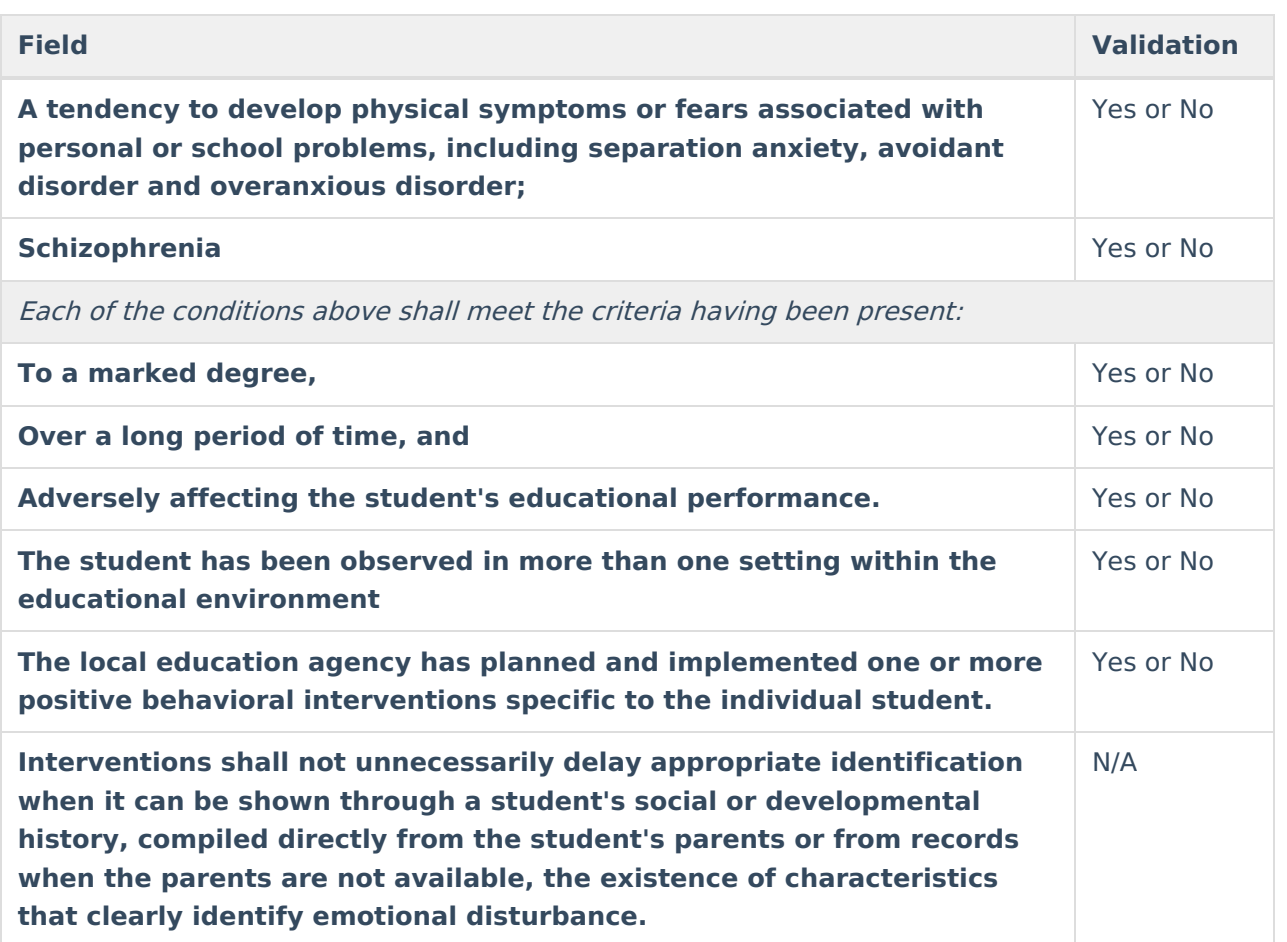

#### **Exclusionary Factors**

The student may not be identified as having emotional disturbance if:

Delays in educational performance are primarily due to visual impairment, hearing impairment, orthopedic impairment, cognitive delay, health factors, cultural factors or limited educational opportunity.

Common disciplinary problems may exist in conjunction with emotional disturbance, but cannot be used as the sole criteria for determining the existence of an emotional disturbance. The term emotional disturbance does not apply to students who are socially maladjusted, unless it is determined that they meet the criteria for emotional disturbance.

#### **Definitions:**

"Adversely affect the student's educational performance" means that there is evidence that measures of student performance (e.g. achievement tests, grades, behavioral assessments, analysis of classroom assignments, or criterion-referenced tests, etc.) indicate <sup>a</sup> pattern of educational attainment that can wholly or in part be attributed to the disabling condition.

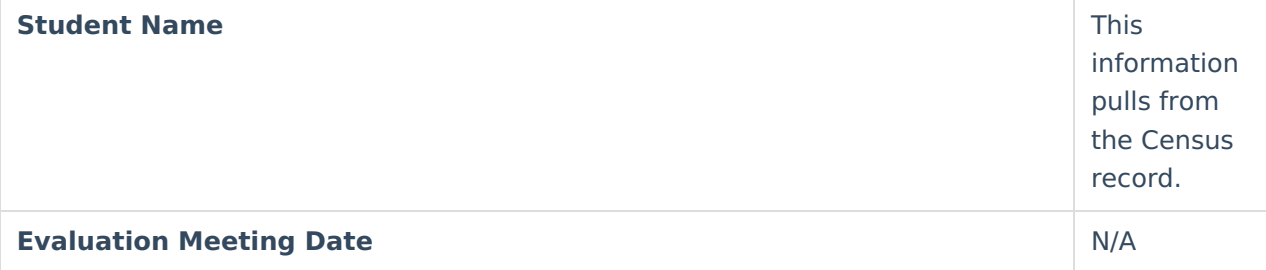

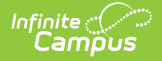

#### **Field Validation**

#### **Additional Required Team Members**

Required team members for the determination of emotional disturbance must be <sup>a</sup> school psychologist, whom is qualified to conduct individual diagnostic examinations of children.

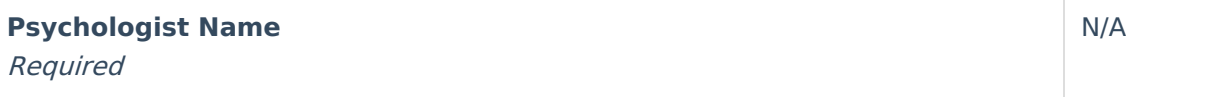

#### **Hearing Impairment**

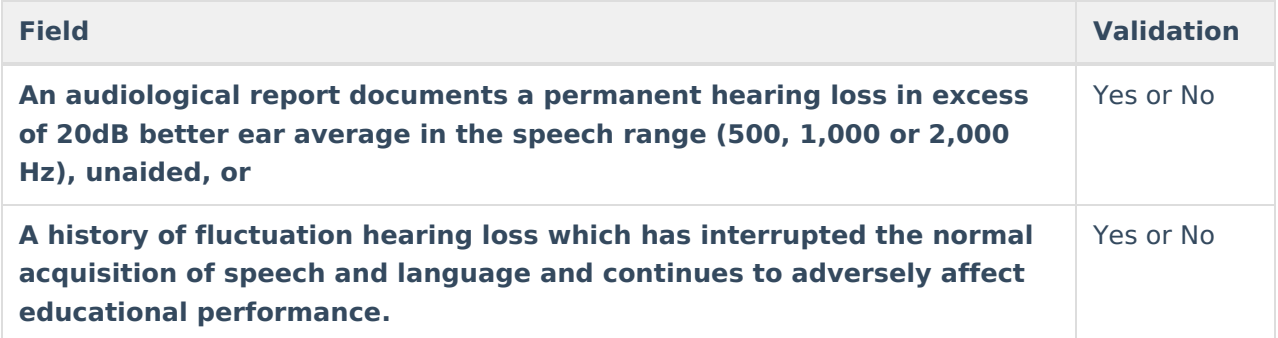

#### **Definitions:**

"Adversely affect the student's educational performance" means that there is evidence that measures of student performance (e.g. achievement tests, grades, behavioral assessments, analysis of classroom assignments, or criterion-referenced tests, etc.) indicate <sup>a</sup> pattern of educational attainment that can wholly or in part be attributed to the disabling condition.

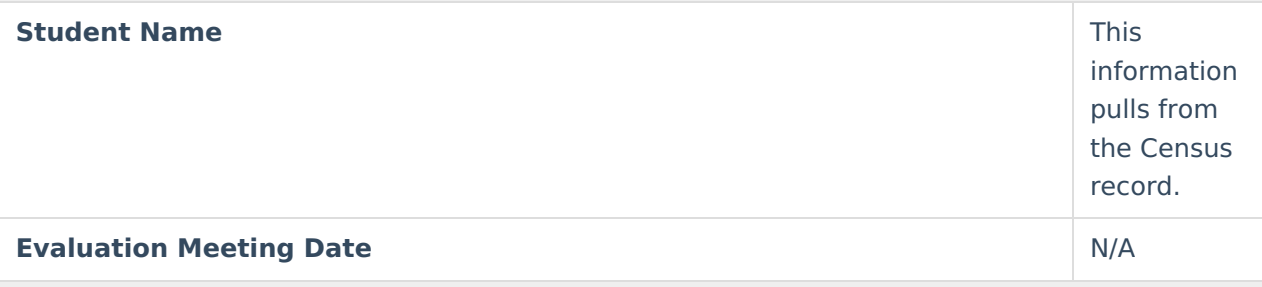

#### **Additional Required Team Members**

Required team members for the determination of hearing impairment must be <sup>a</sup> speechlanguage pathologist or an audiologist, each of whom is qualified to conduct individual diagnostic examinations of children.

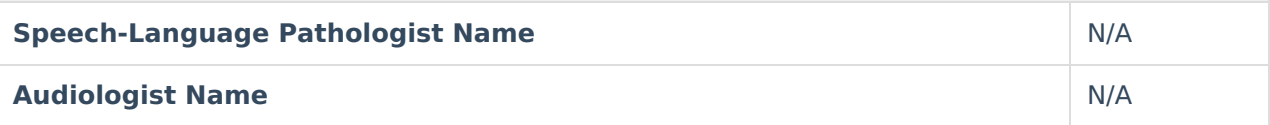

#### **Learning Disability RTI**

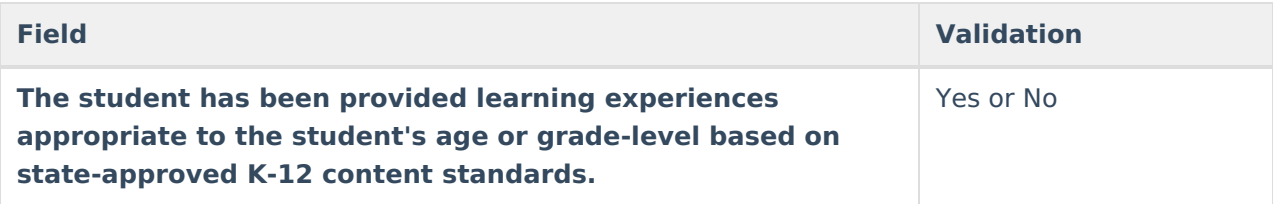

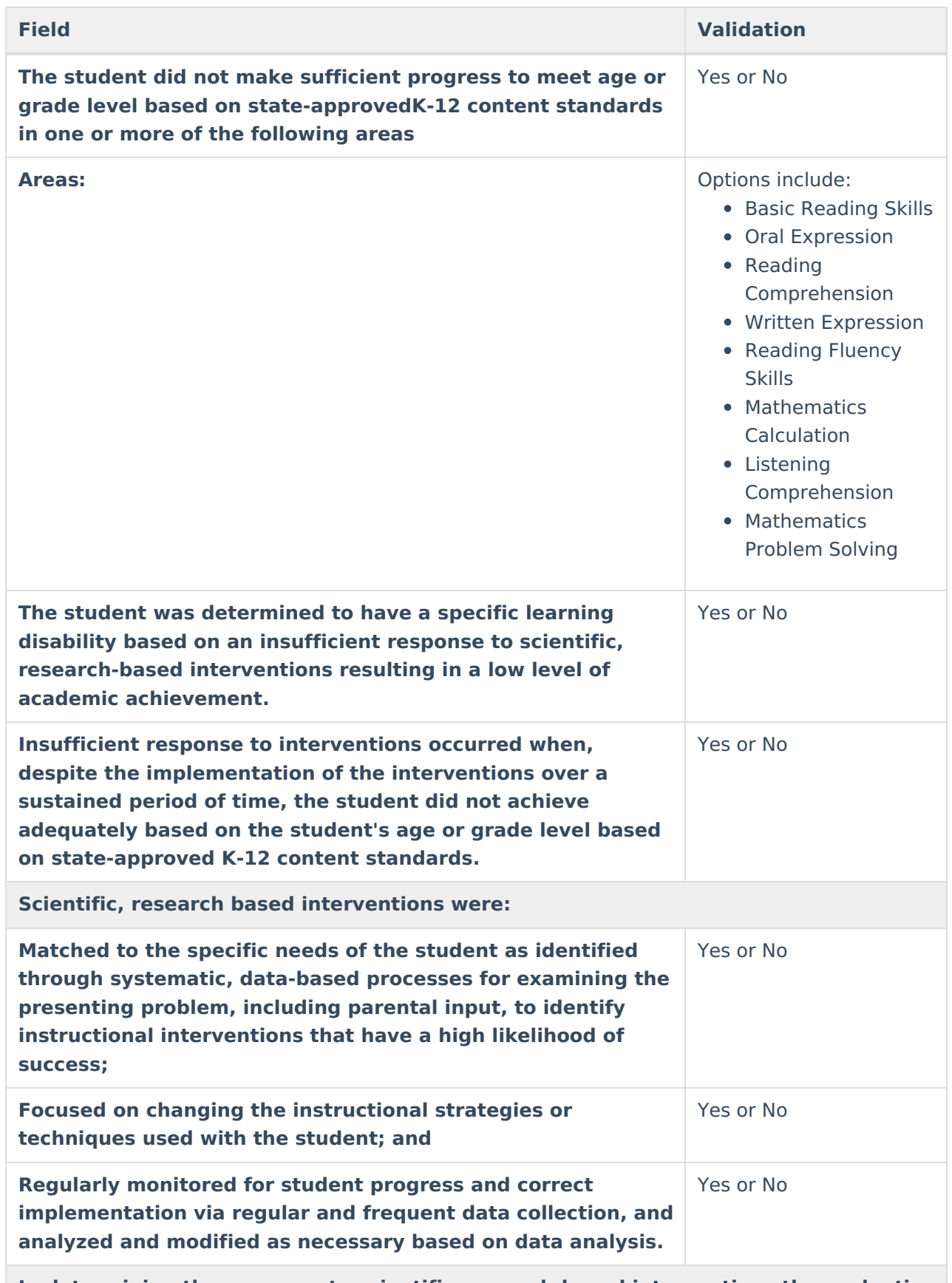

**In determining the response to scientific research-based interventions the evaluation team considered data:**

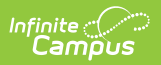

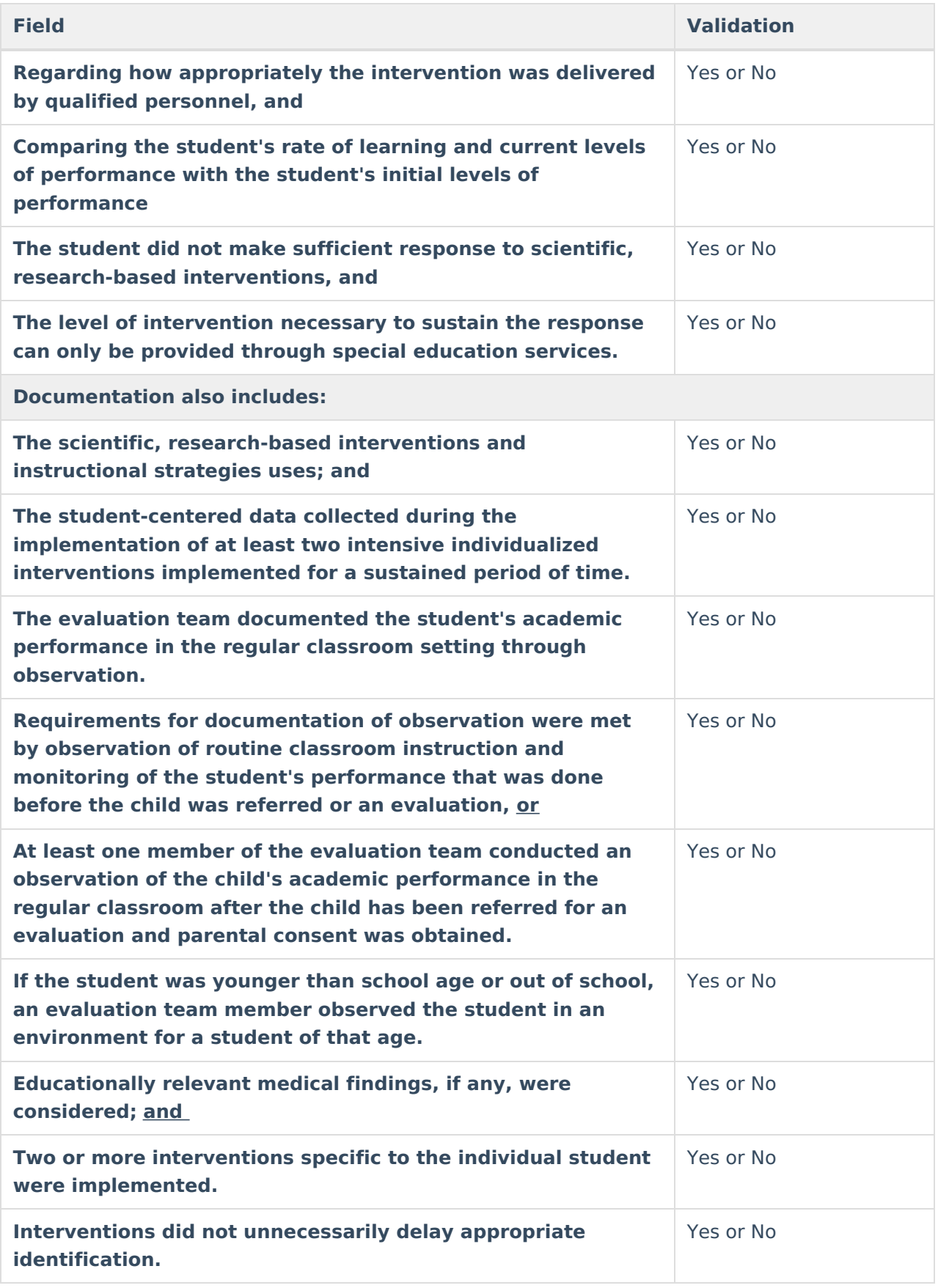

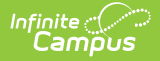

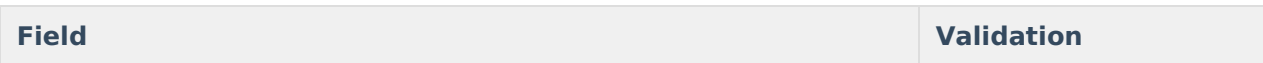

#### **Exclusionary Factors:**

The student may not be identified as having <sup>a</sup> specific learning disability if the student's significantly low rate of progress in meeting age or grade level based on state-approved K-12 content standards is primarily the result of <sup>a</sup> visual, hearing, or motor impairment; cognitive delay; emotional disturbance; environmental or economic disadvantage; cultural factors; or <sup>a</sup> lack of appropriate instruction.

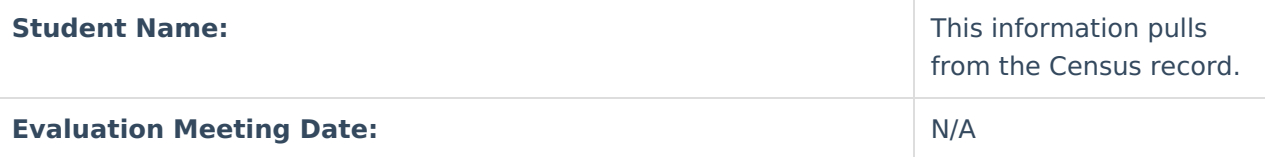

#### **Additional Required Team Members:**

Required team members for the determination of specific learning disability must be <sup>a</sup> school psychologist, <sup>a</sup> speech-language pathologist, or <sup>a</sup> remedial reading teacher, each of whom is qualified to conduct individual diagnostic examinations of children.

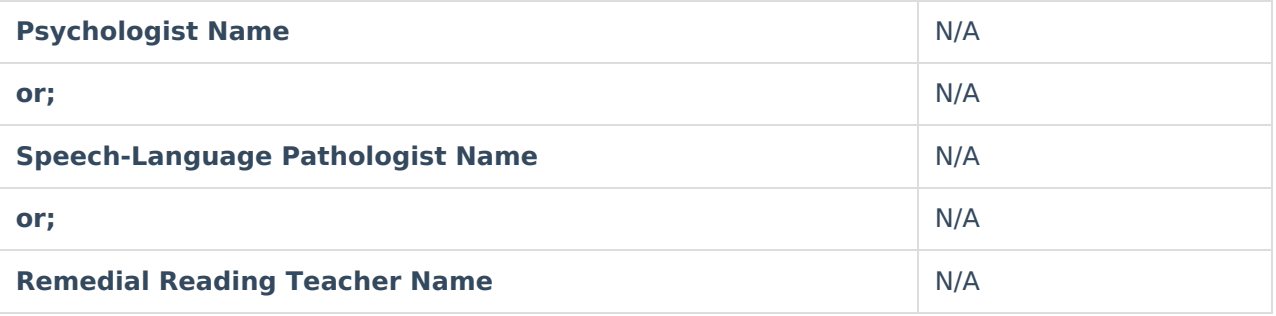

#### **Learning Disability - Severe Discrepancy**

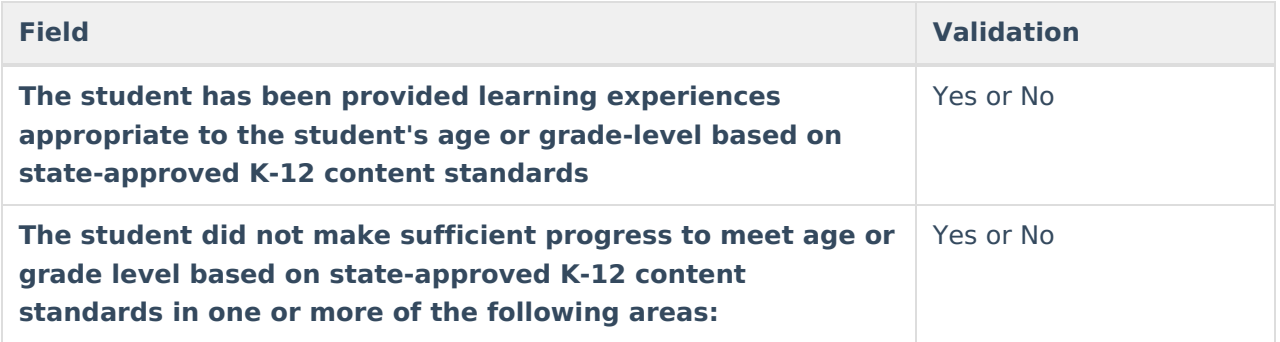

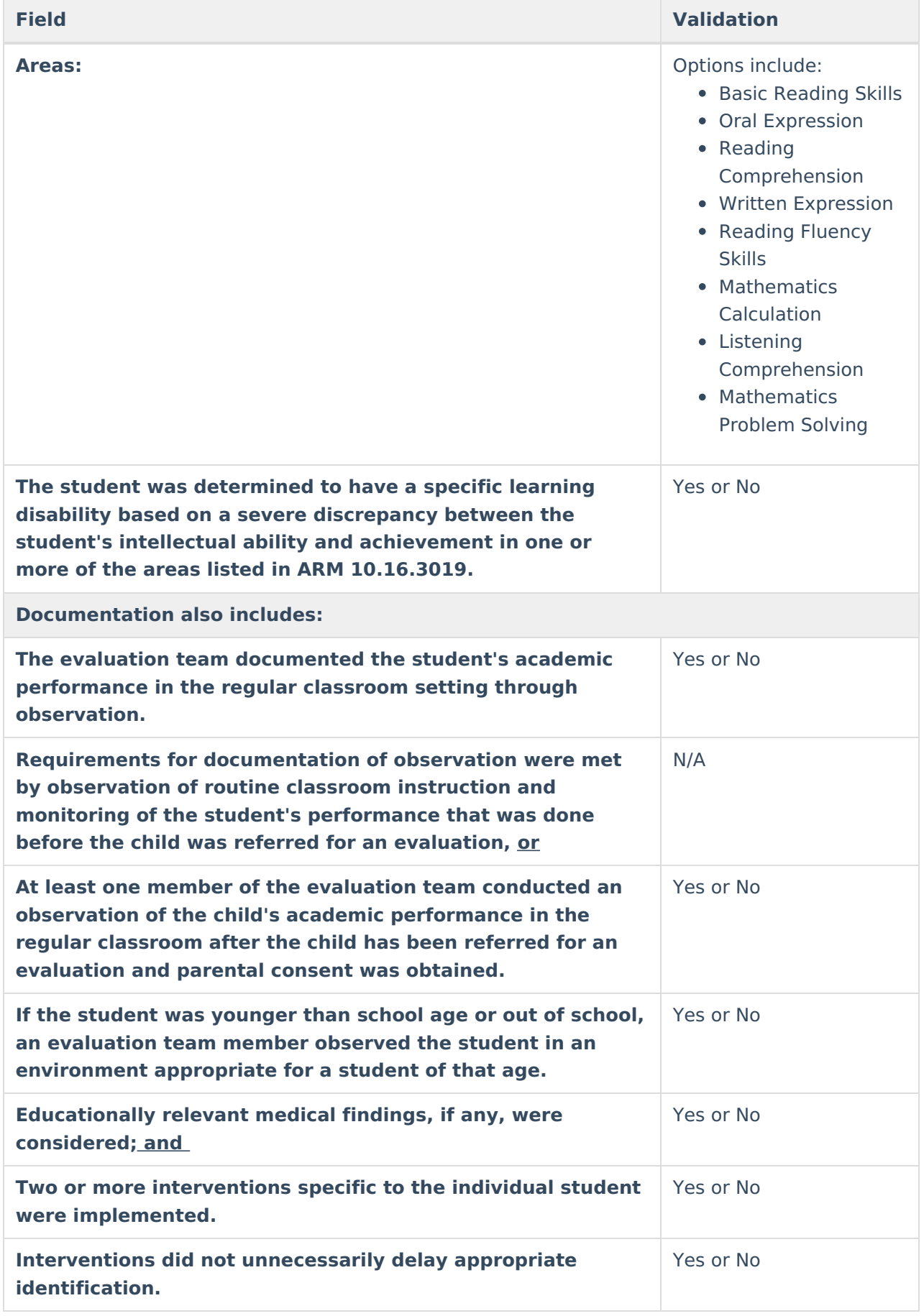

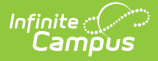

#### **Exclusionary Factors:**

The student may not be identified as having <sup>a</sup> specific learning disability if the student's significantly low rate of progress in meeting age or grade level based on state approved K-12 content standards is primarily the result of <sup>a</sup> visual, hearing, or motor impairment; cognitive delay; emotional disturbance; environmental or economic disadvantage; cultural factors; or <sup>a</sup> lack of appropriate instruction.

#### **Definitions:**

(a) A severe discrepancy is defined as <sup>a</sup> 50 percent or higher probability of <sup>a</sup> two standard deviation discrepancy between general cognitive ability and achievement in one or more of the areas identified in ARM 10.16.3019 when adjusted for regression to the population mean. (b) Error in test measurement requires judgment for students who score near two standard deviations below the population mean. When exercising this judgment, consideration of additional information, such as classroom performance relative to the student's performance on norm-referenced tests, shall be used as the basis for determining the severe discrepancy. (c) Alternatives to norm-referenced tests, such as curriculum-based assessments, shall be utilized to determine severe discrepancy whenever cultural factors, test conditions, size of test item sampling for the student's age, or other factors render standardized assessment results invalid. When utilizing alternative assessment procedures, <sup>a</sup> determination must still be made that <sup>a</sup> discrepancy between ability and achievement exists at <sup>a</sup> level of severity similar in size to the discrepancy that would have otherwise been found as described in (a) above.

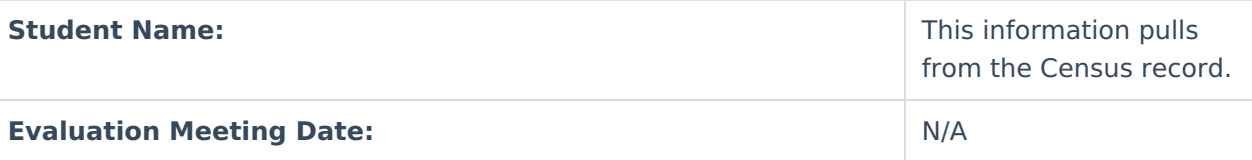

#### **Additional Required Team Members:**

Required team members for the determination of specific learning disability must be <sup>a</sup> school psychologist, <sup>a</sup> speech-language pathologist, or <sup>a</sup> remedial reading teacher, each of whom is qualified to conduct individual diagnostic examinations of children.

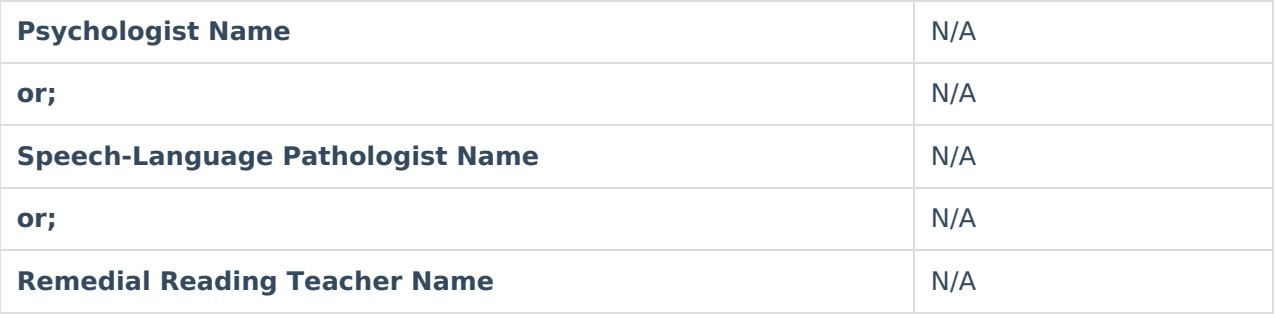

#### **Orthopedic Impairment**

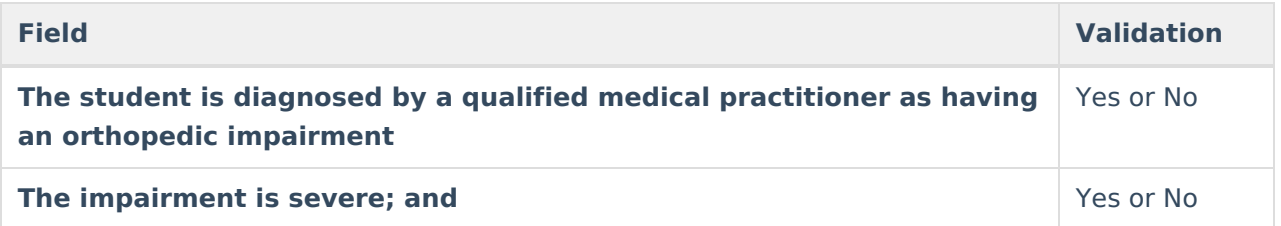

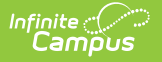

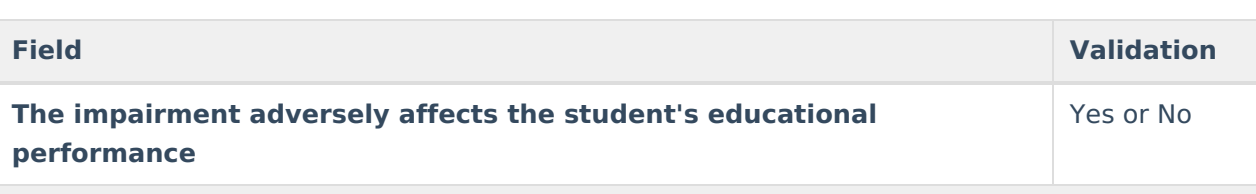

#### **Definitions:**

The term orthopedic impairment includes impairments caused by congenital anomaly (e.g., clubfoot, absence of some member, etc.), impairments caused by disease (e.g., poliomyelitis, bone tuberculosis, etc.), and impairments from other causes (e.g., cerebral palsy, amputations, and fractures or burns that cause contractures).

"Adversely affect the student's educational performance" means that there is evidence that measures of student performance (e.g., achievement tests, grades, behavioral assessments, analysis of classroom assignments, or criterion-referenced tests, etc.) indicate <sup>a</sup> pattern of educational attainment that can wholly or in part be attributed to the disabling condition.

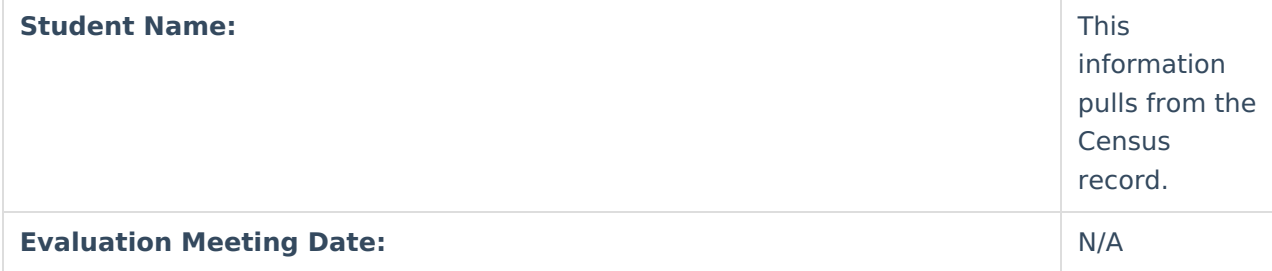

#### **Other Health Impairment**

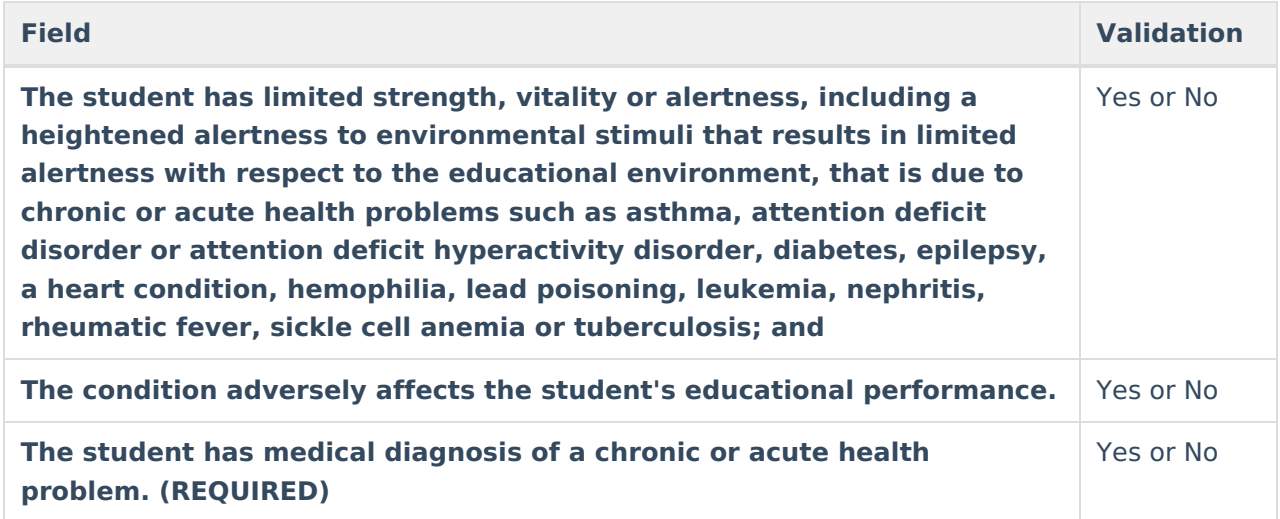

#### **Definitions:**

"Adversely affect the student's educational performance" means that there is evidence that measures of student performance (e.g., achievement texts, grades, behavioral assessments, analysis of classroom assignments, or criterion-referenced tests. etc.) indicate <sup>a</sup> pattern of educational attainment that can wholly or in part be attributed to the disabling condition.

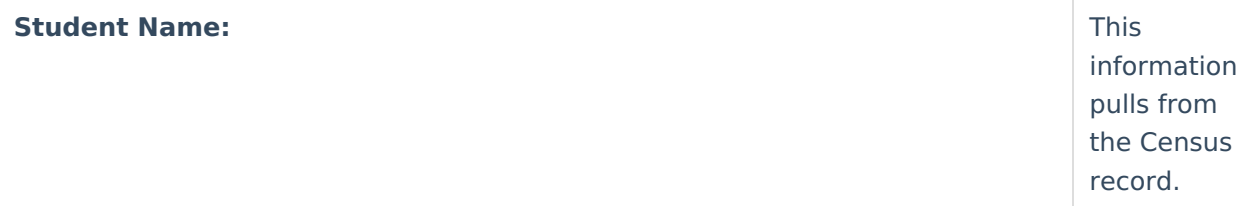

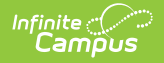

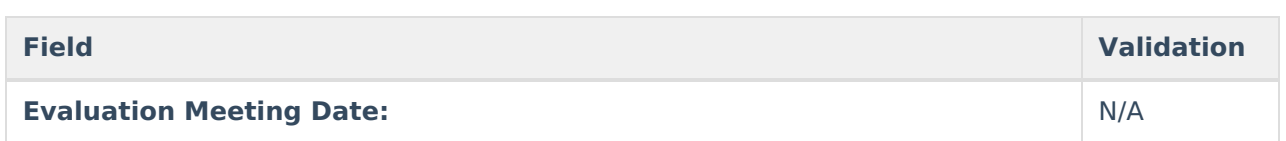

#### **Speech-Language Impairment**

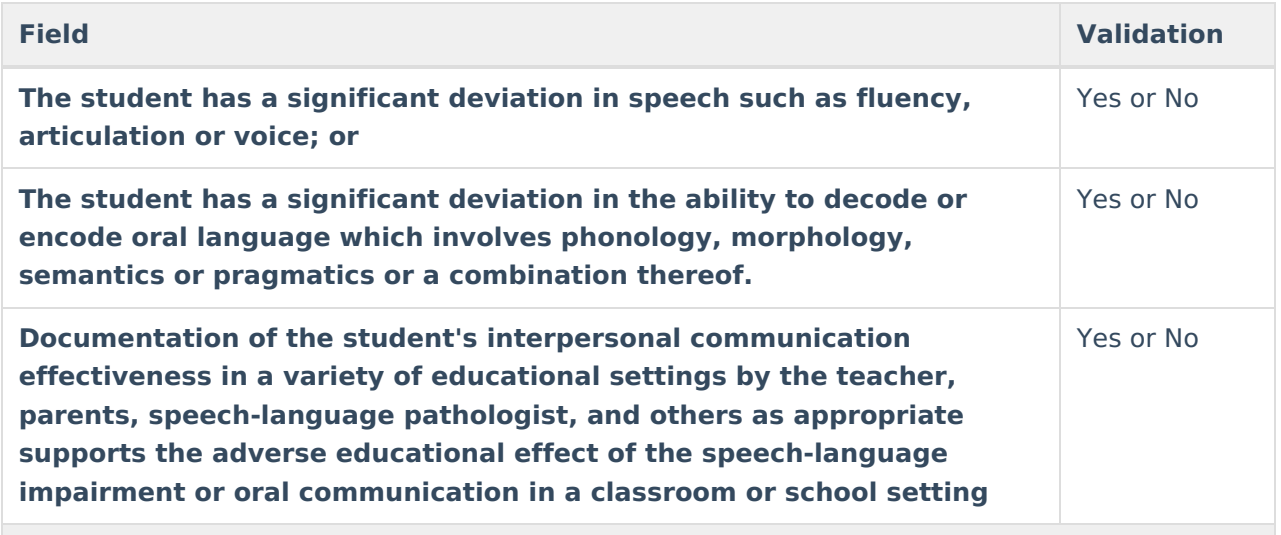

#### **Exclusionary Factors:**

The student may not be identified as having <sup>a</sup> speech-language impairment if the speech or language problems primarily result from environmental or cultural factors.

#### **Definitions:**

The student has <sup>a</sup> significant deviation in oral performance if the student's performance on standardized test is two standard deviations below the population mean, or between 1.5 and two standard deviations below the population mean, and there is documented evidence over <sup>a</sup> six month period prior to the current evaluation of no improvement in the speech-language performance of the student even with regular classroom interventions.

For articulation, <sup>a</sup> significant deviation is consistent articulation errors persisting one year beyond the highest age when 90 percent of the students have acquired the sounds based upon specific developmental norms.

If norm-referenced procedures are not used, alternative assessment procedures shall substantiate <sup>a</sup> significant deviation from the norm.

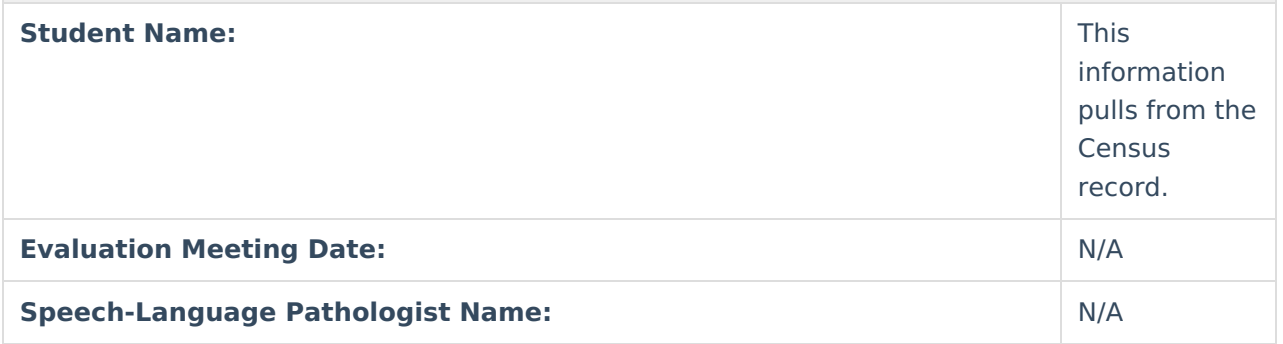

#### **Traumatic Brain Injury**

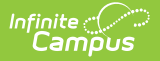

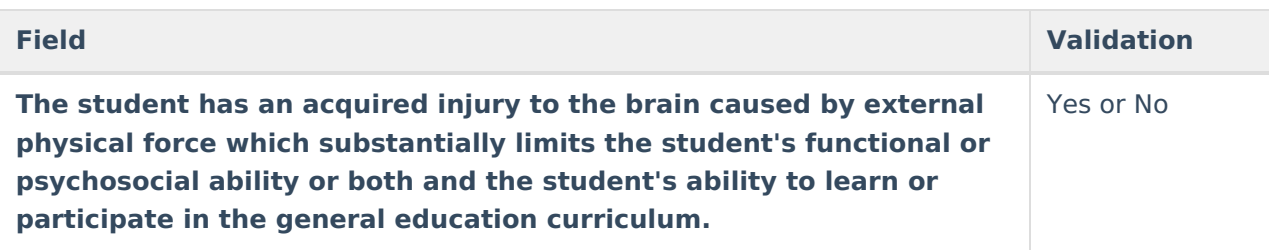

#### **Exclusionary Factors:**

The student may not be identified as having <sup>a</sup> traumatic brain injury if the injury to the brain is congenital, degenerative, or caused by birth trauma.

#### **Definitions:**

The term traumatic brain injury applied to open or closed head injuries resulting in impairments in one or more areas such as cognition, language, memory, attention, reasoning, abstract thinking, judgement, problem solving, sensory, perceptual, and motor abilities, psycho-social behavior, physical function, information processing, and speech.

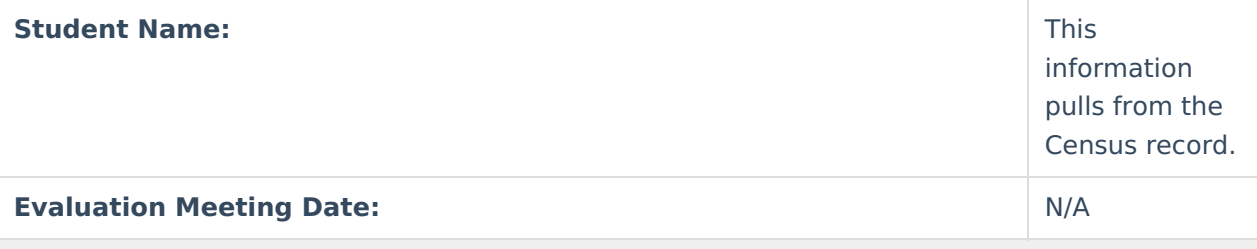

#### **Additional Required Team Members:**

Required team members for the determination of traumatic brain injury must be <sup>a</sup> school psychologist and <sup>a</sup> speech-language pathologist, each of whom is qualified to conduct individual diagnostic examinations of children.

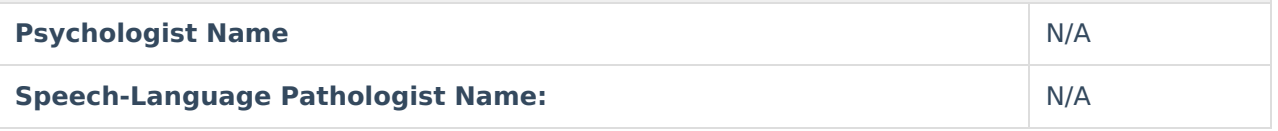

#### **Visual Impairment**

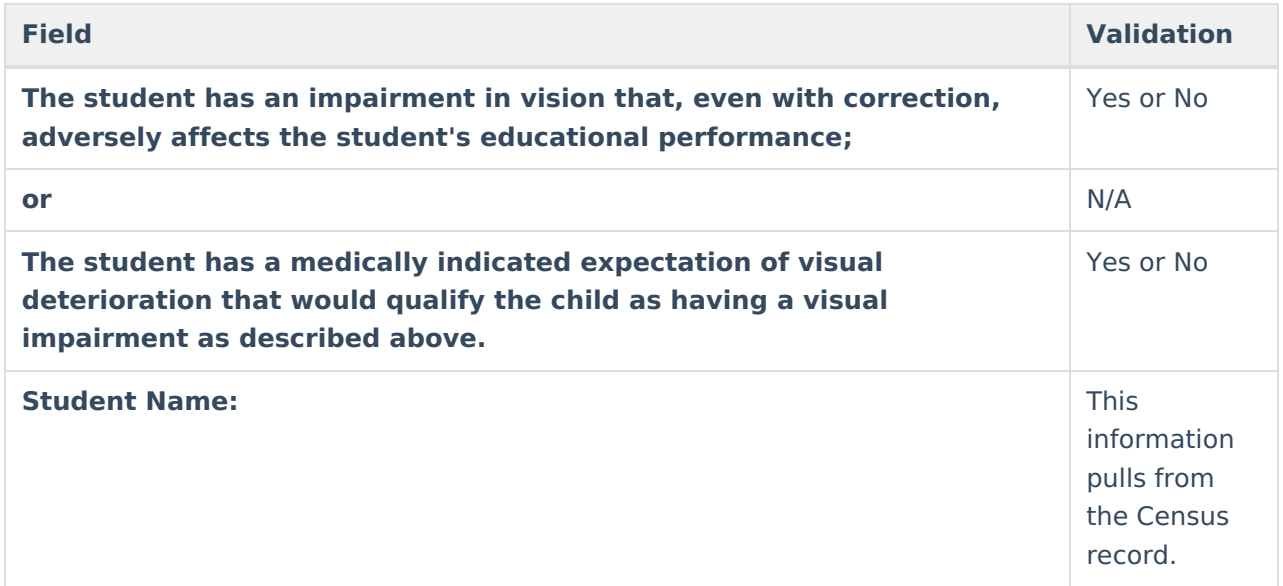

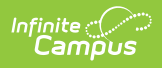

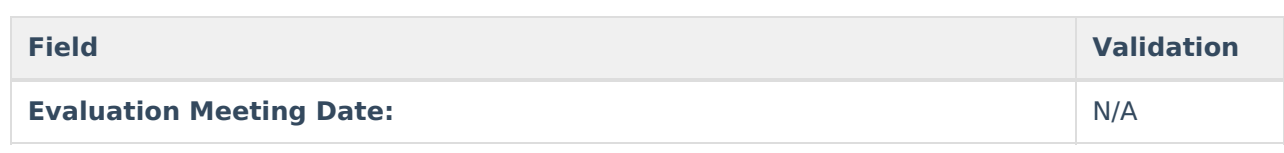

# **Eligibility Determination**

The Eligibility Determination editor lists the student's determining factor for qualifying for Special Education services.

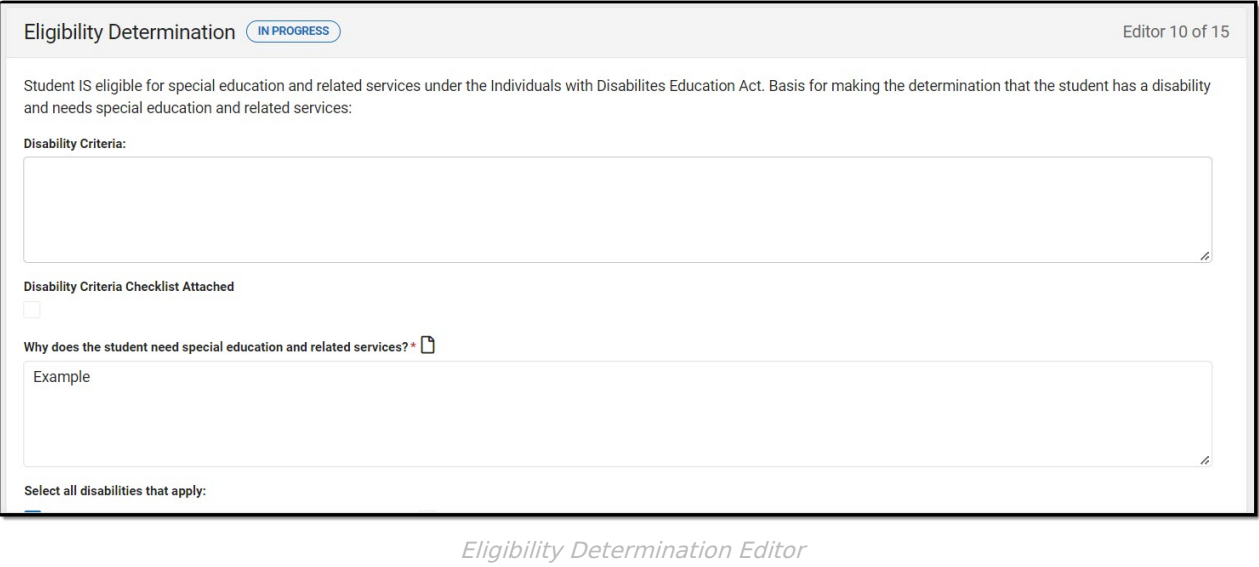

#### Click here to expand...

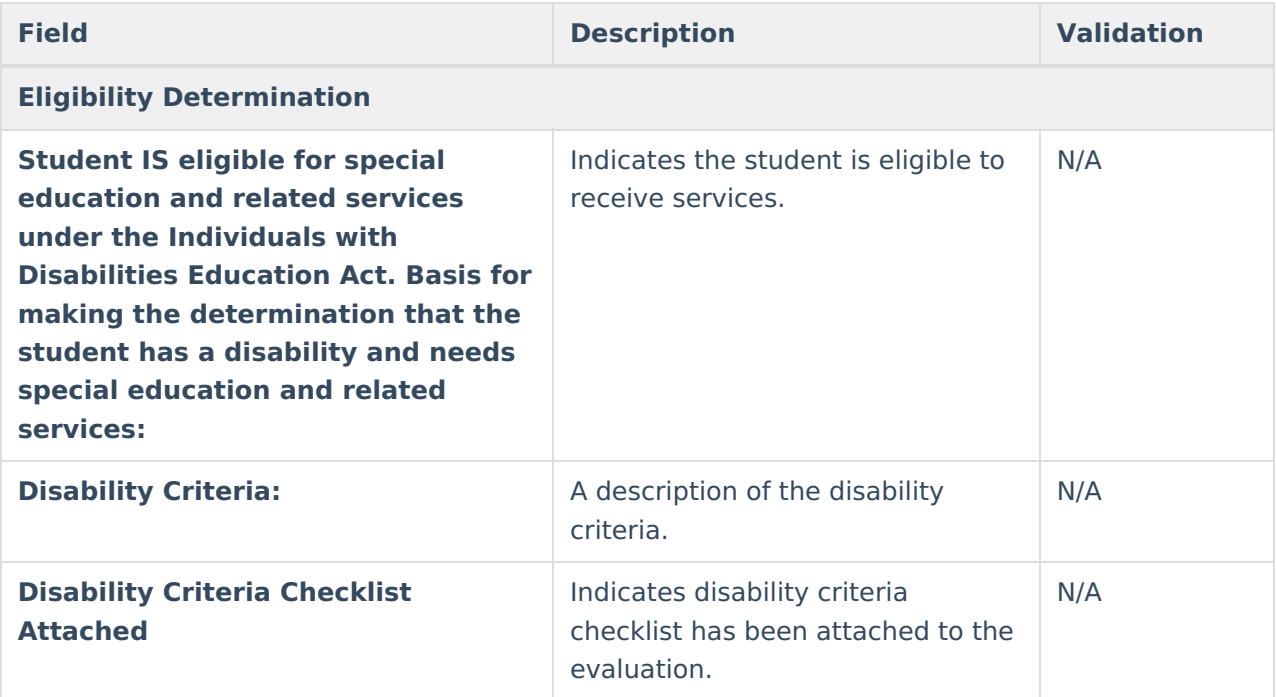

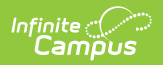

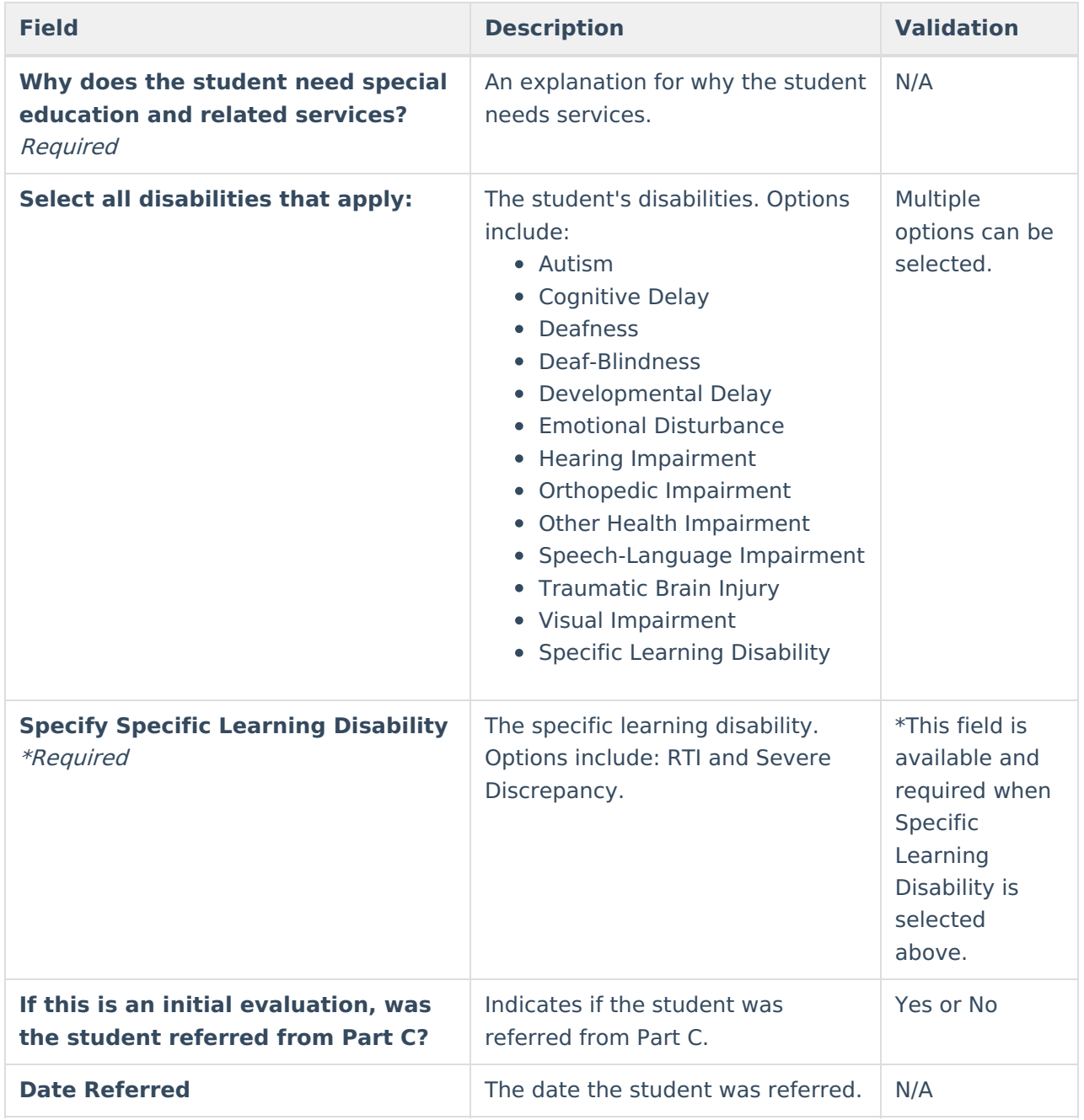

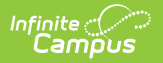

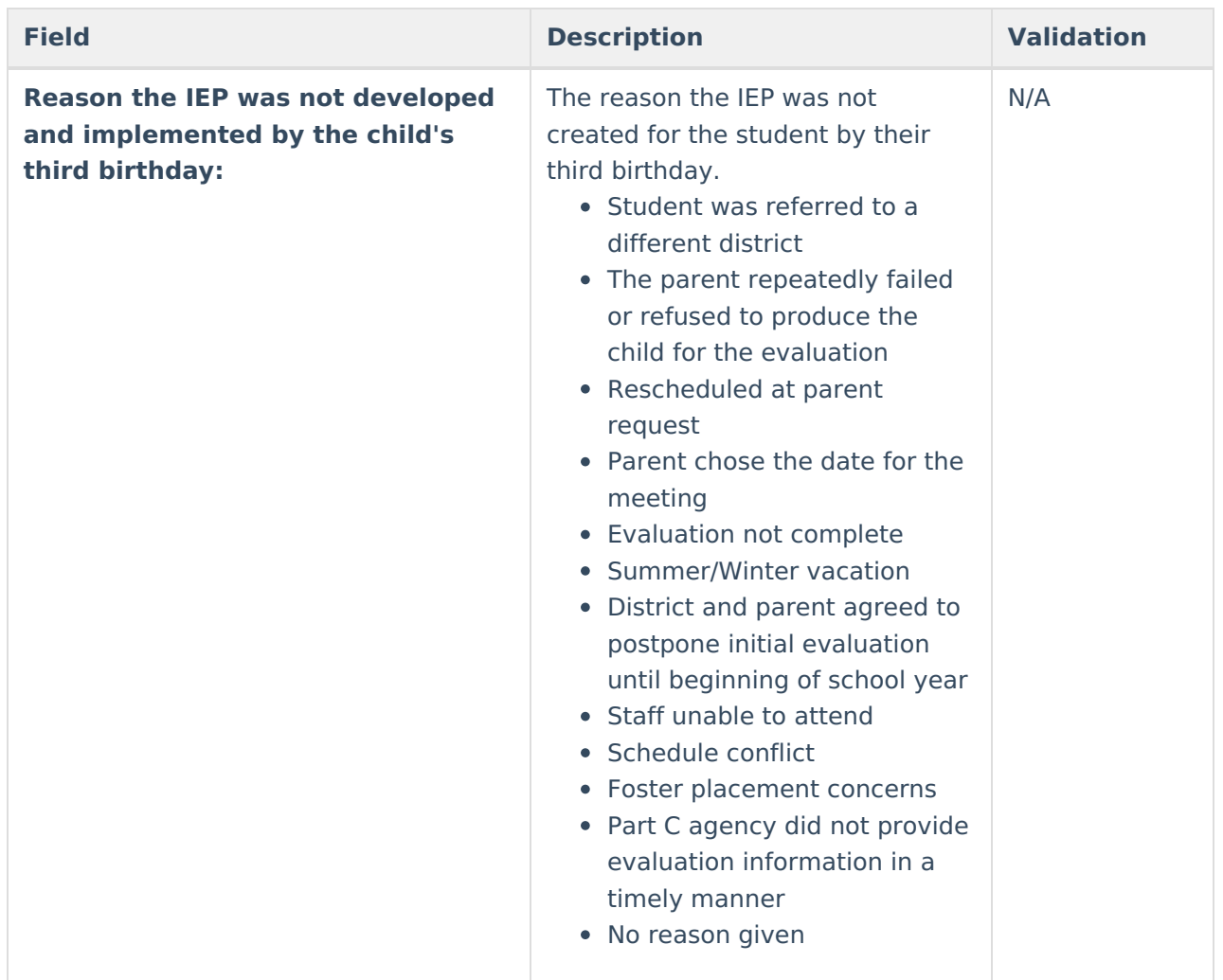

# **Recommendations**

The Recommendations editor is used to document the recommended areas of service the student may need for the IEP team.

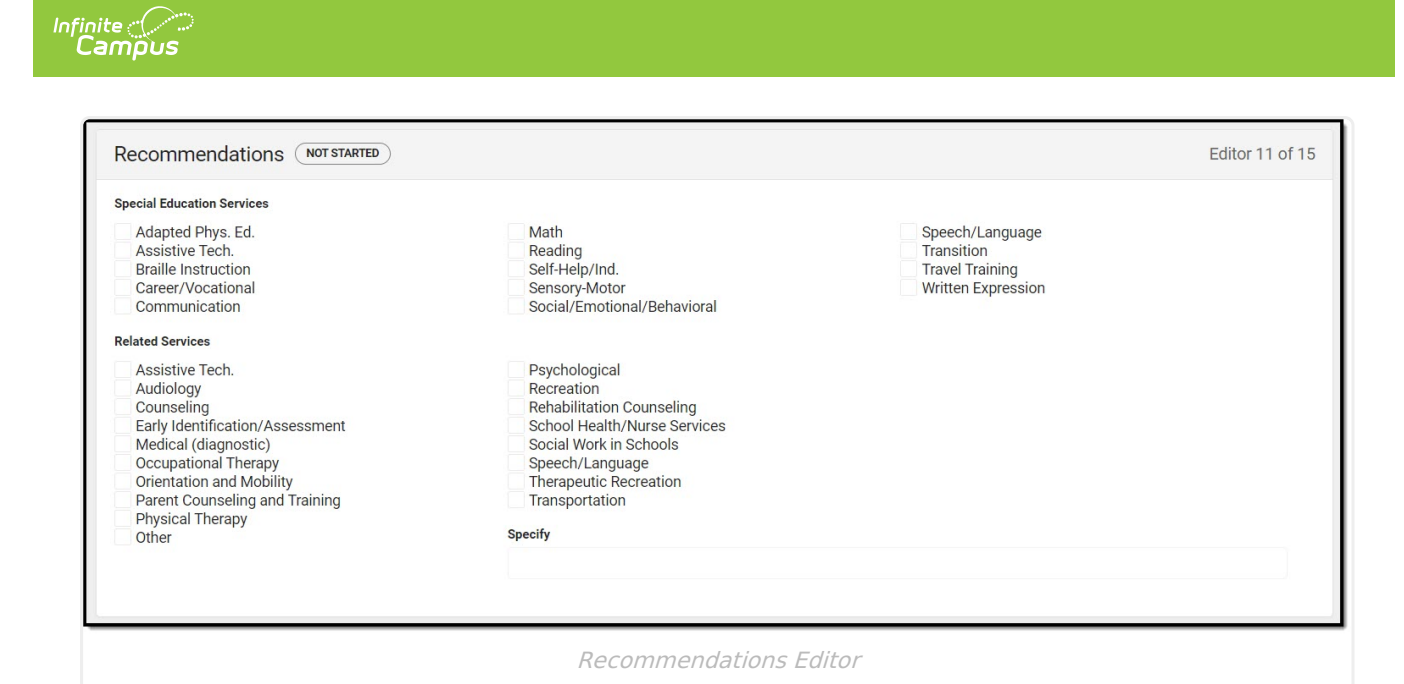

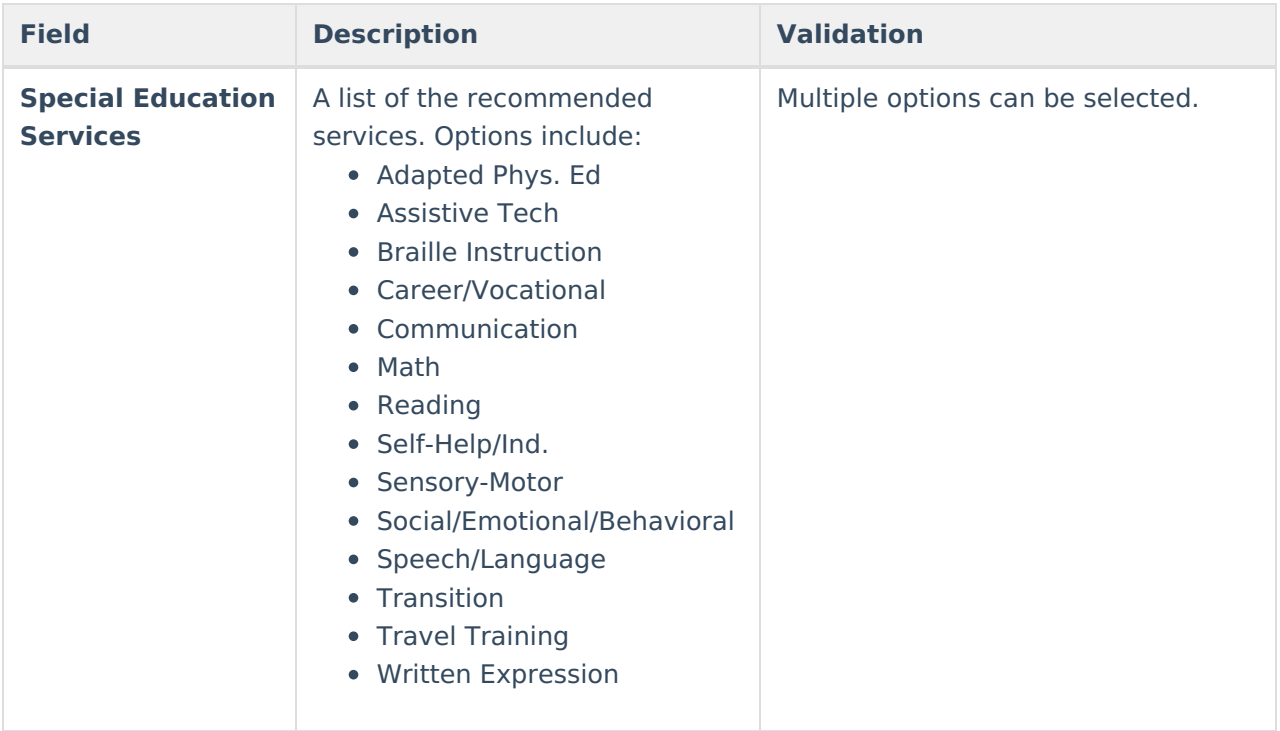

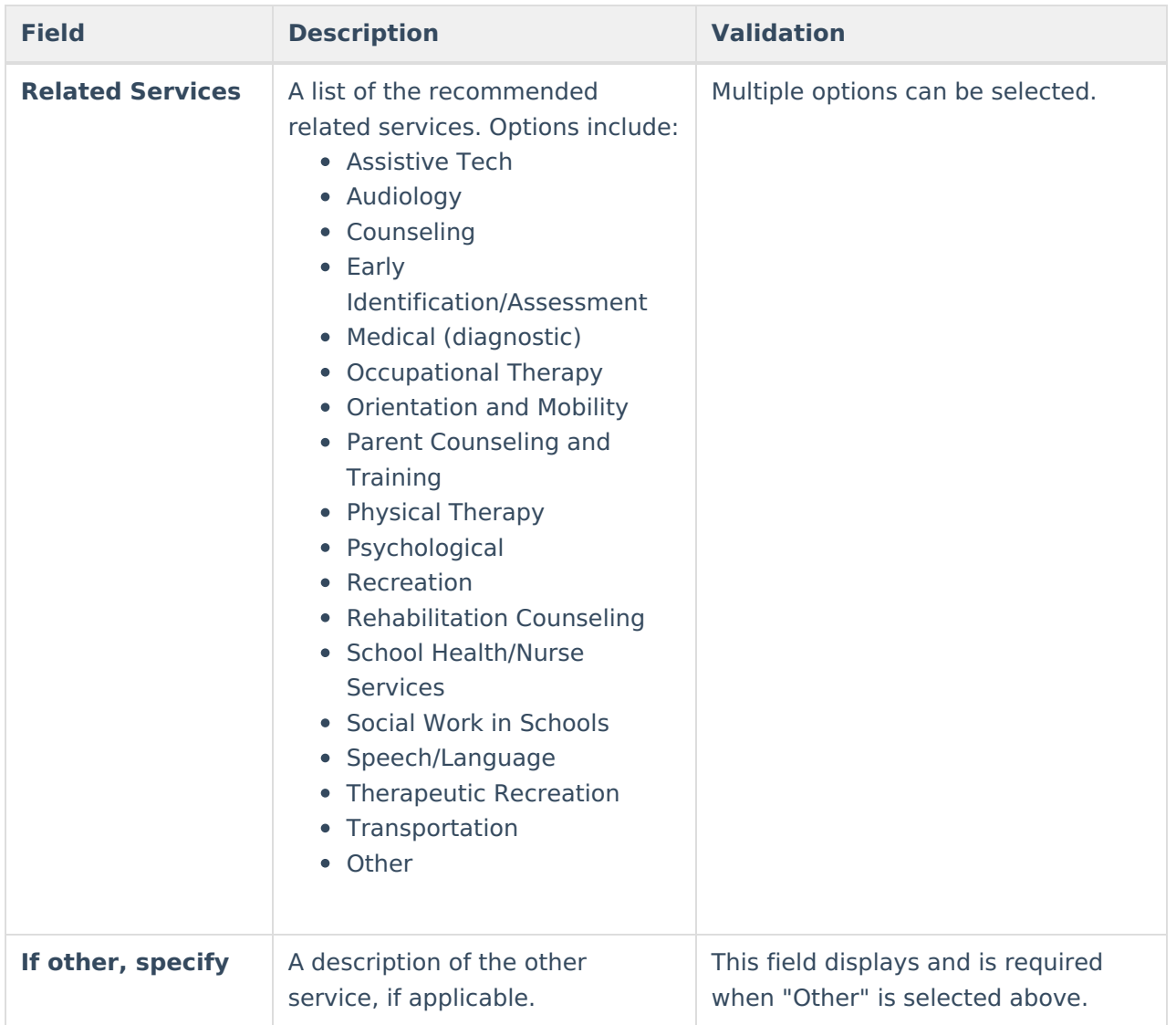

# **Dissenting Report**

The Dissenting Report editor is used to document any opinions regarding the student's evaluation and recommended services that do not match those of the rest of the evaluation team.

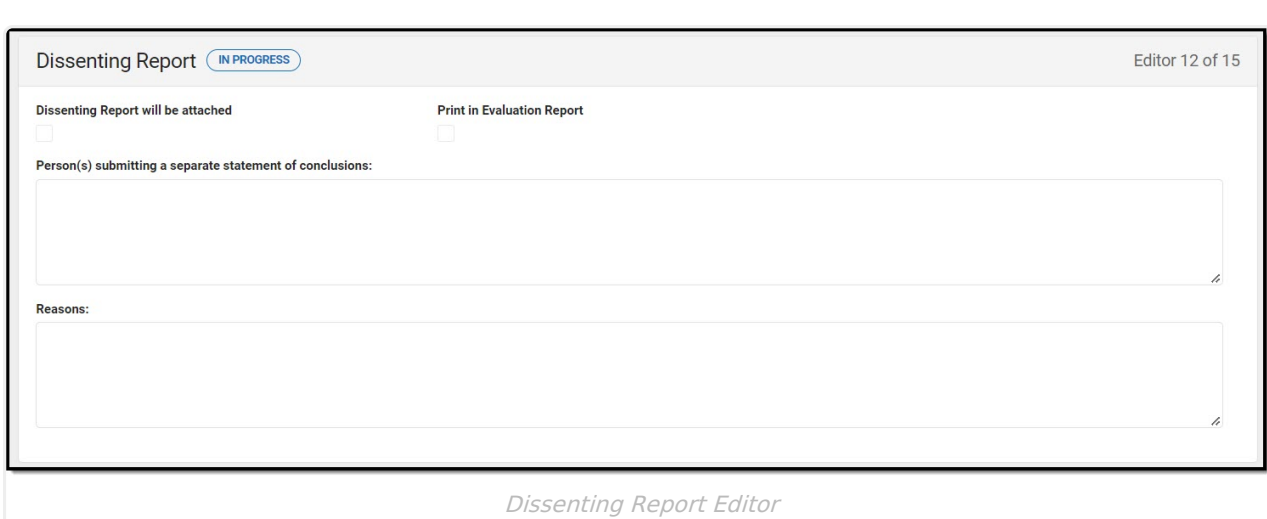

Infinite<br>Campus

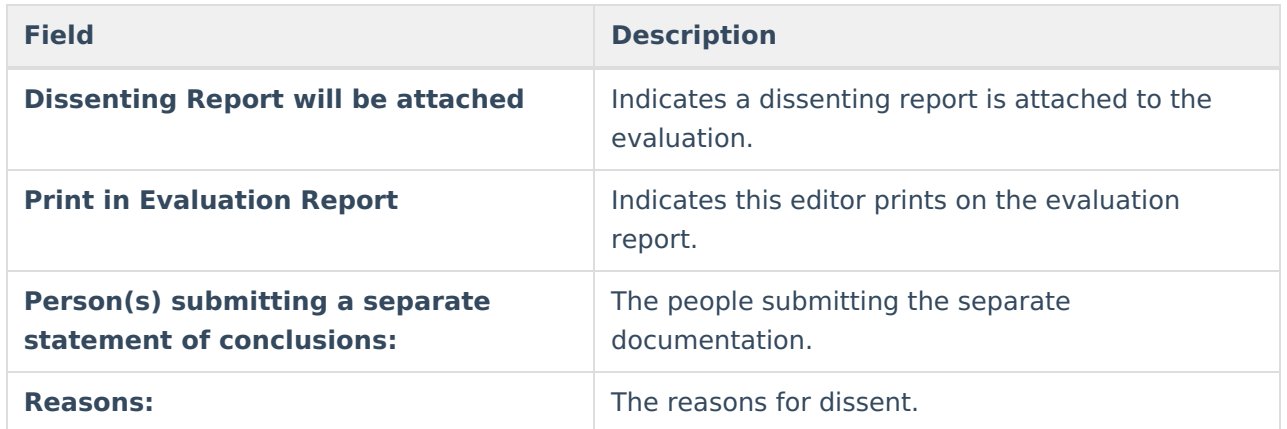

^ [Back](http://kb.infinitecampus.com/#Top) to Top

# **Not Eligible**

The Not Eligible editor is used to document if the student is not eligible to receive special education services.

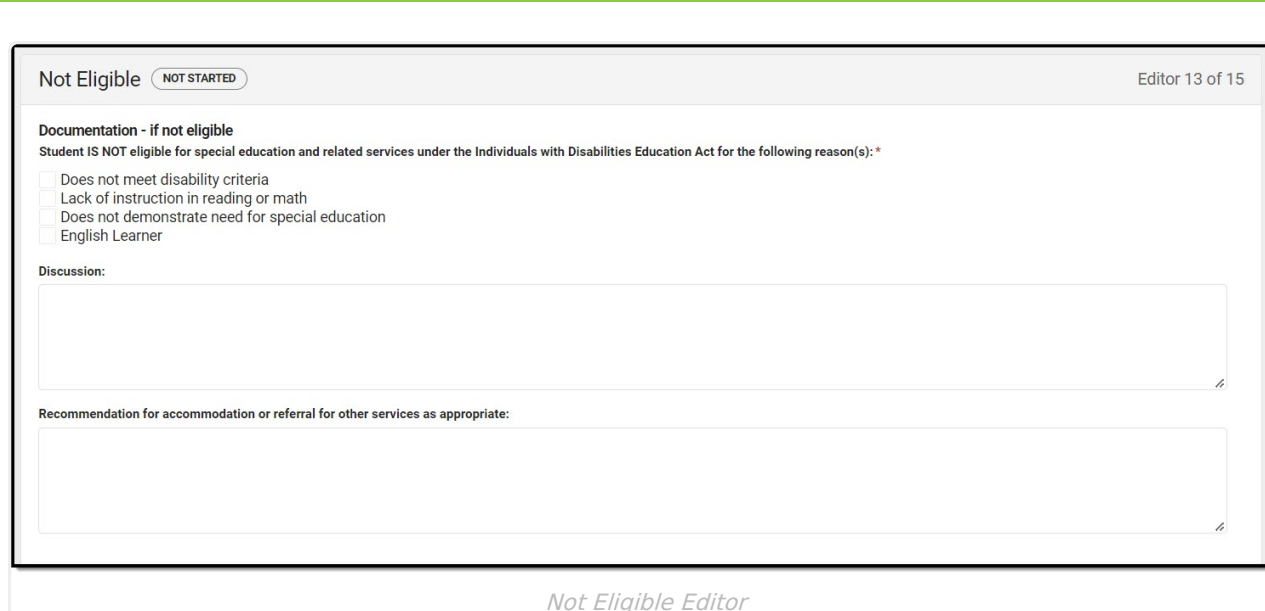

Infinite<br>Campus

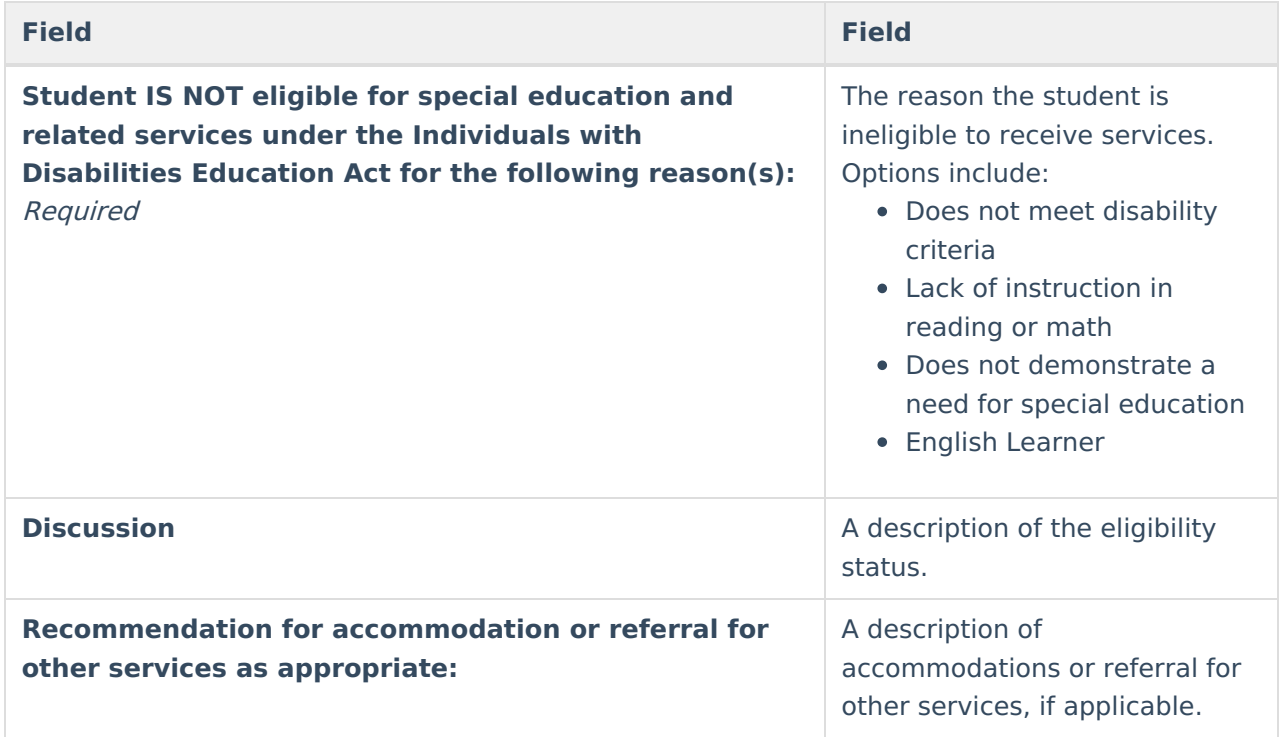

^ [Back](http://kb.infinitecampus.com/#Top) to Top

# **Prior Written Notice**

The prior written notice editor is used to document the action proposed/refused of the initiation or change in the evaluation or identification of the student and detailed explanations and descriptions of additional considerations, factors, and reasoning.

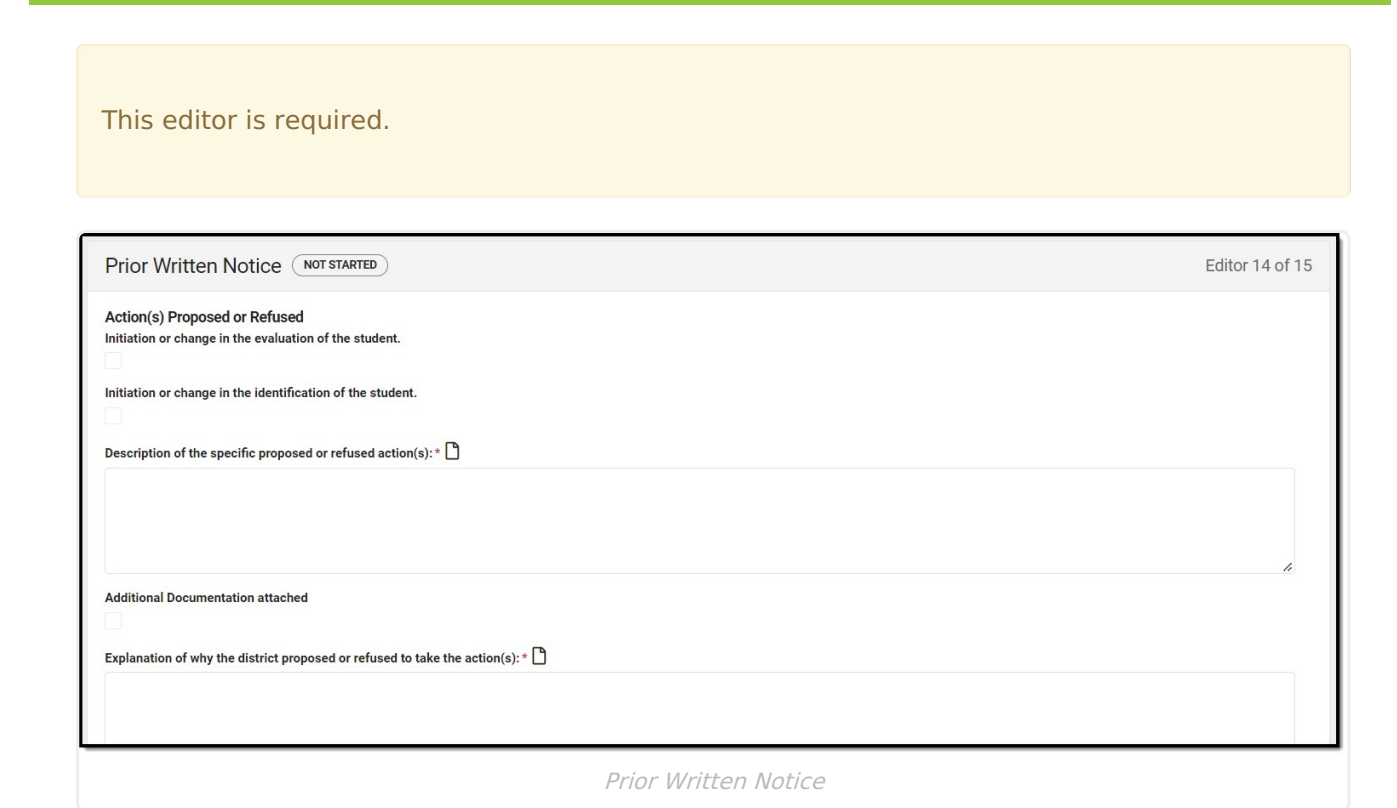

Infinite<br>Campus

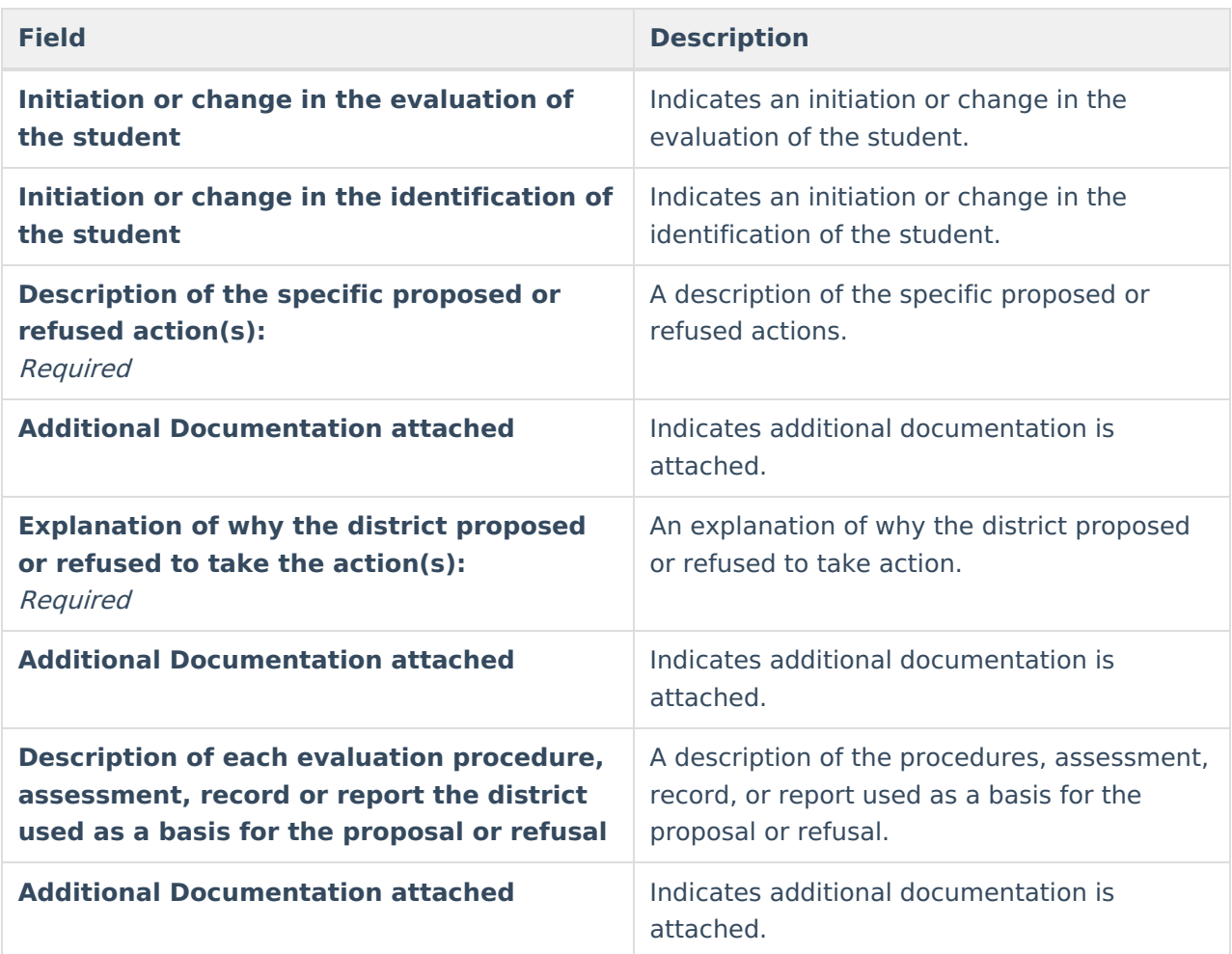

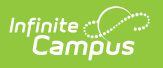

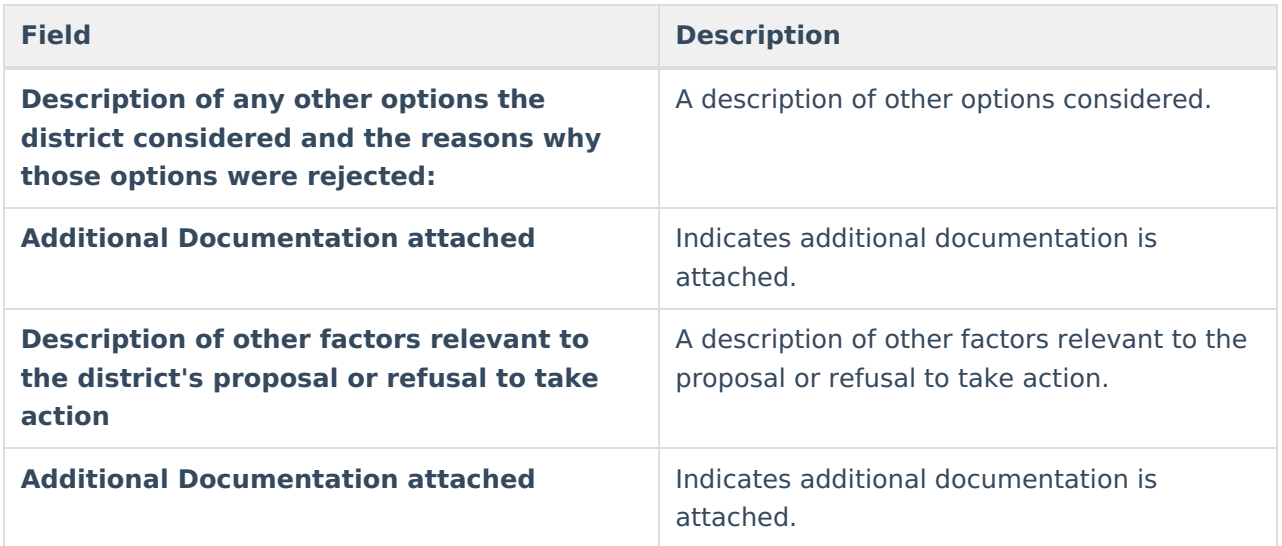

### **Evaluation Report Notes**

The Evaluation Report Notes editor is used to document any additional notes related to the evaluation meeting.

Editor 15 of 15 Evaluation Report Notes (NOT STARTED) Meeting Notes: Evaluation Report Notes

^ [Back](http://kb.infinitecampus.com/#Top) to Top

### **Previous Versions**

[Evaluation](http://kb.infinitecampus.com/help/evaluation-report-montana-2311-and-previous) Report (Montana) [.2311 and previous]